**REPUBLIQUE DU CAMEROUN** *Paix – Travail – Patrie*

------------- **INSTITUT NATIONAL DE LA STATISTIQUE**

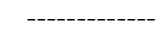

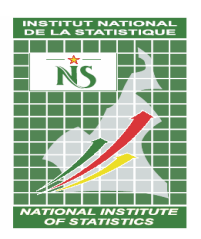

**REPUBLIC OF CAMEROON** *Peace – Work – Fatherland* -------------

**NATIONAL INSTITUTE OF STATISTICS** -------------

# EVALUATION RAPIDE DES BESOINS EN SOINS OBSTETRICAUX NEONATALS D'URGENCES (SONU) AU CAMEROUN

# **MANUEL D'INSTRUCTIONS GÉNÉRALES DE L'ENQUÊTRICE ET DE L'ENQUÊTEUR**

Juillet 2015

# **TABLE DES MATIERES**

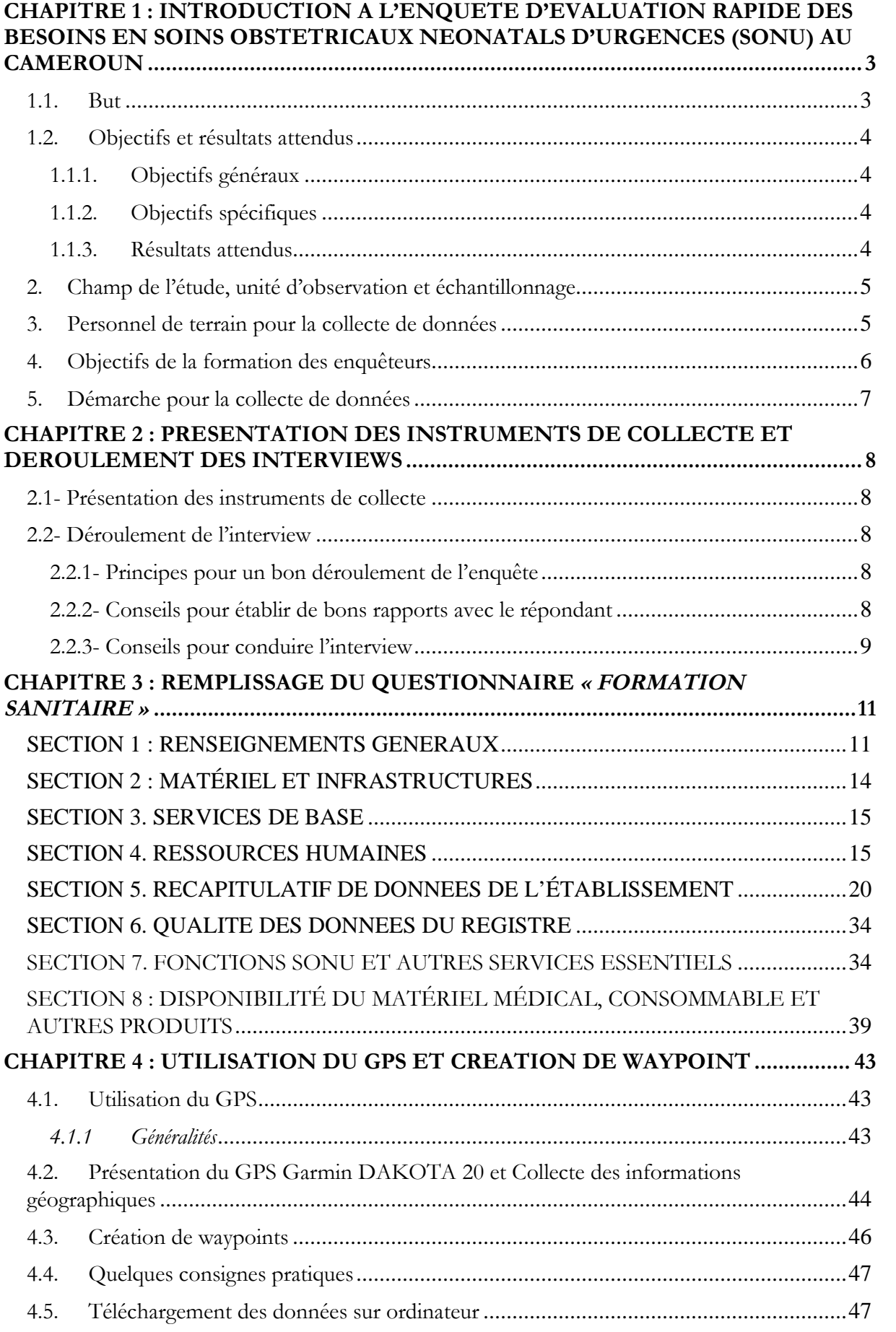

#### **CHAPITRE 1 : INTRODUCTION A L'ENQUETE D'EVALUATION RAPIDE DES BESOINS EN SOINS OBSTETRICAUX NEONATALS D'URGENCES (SONU) AU CAMEROUN**

L'UNFPA, l'UNICEF, l'OMS et l'AMDD collaborent depuis 1999 pour appuyer les pays dans l'évaluation des besoins en soins obstétricaux et néonataux d'urgence (EB/SONU) pour améliorer la planification et la pratique en matière d'offre de services en SONU.

Au Cameroun, deux études visant à apprécier la disponibilité, l'utilisation et la qualité des services des Soins Obstétricaux et Néonataux d'Urgence (SONU) ont déjà été menées.La première en 2001 par le Ministère de la Santé Publique avec l'appui de l'UNFPA concernait5 régions du pays à savoir : le Centre, l'Est, l'Extrême-Nord, le Nord et le Sud.La seconde réalisée en 2010, dans 7 régions, toujours par le MINSANTE avec l'appui de l'UNFPA, de l'UNICEF et en collaboration avec l'Institut National de la Statistique (INS), l'Institut de Formation et de Recherche Démographiques (IFORD), le Bureau Central des Recensements et des Etudes de Population (BUCREP) et visait quant à elle à évaluer les huit indicateurs de SONU.

Ces études avaient chacune en son temps abouti à constater que la couverture géographique en formations sanitaires en SONU était loin de répondre au minimum requis dans toutes les régions enquêtées, avec près de 3 formations sanitaires en SONU pour 500 000 habitants au lieu des 5 requises par les normes internationales. Dans l'étude menée en 2010, la région du Nord ne comptait aucun établissement en SONU. Selon la même étude, de manière générale, les fonctions signalétiques manquantes étaient par ordre de fréquence l'accouchement instrumental par voie basse, la réanimation néonatale et l'administration des anticonvulsivants par voie parentérale. Il y est apparu que les formations sanitaires en SONU sont inégalement réparties sur l'ensemble du territoire national et le plus souvent situées en milieu urbain. L'offre de services en SONU n'était pas de qualité suffisante et était sous-utilisée.

Dès lors, des interventions visant le renforcement des services offrant des Soins Obstétricaux et Néonataux d'Urgence (SONU) avaient été recommandées et certaines entreprises.

Cependant, les données actuellement disponibles s'avèrent obsolètes pour apprécier objectivement la capacité actuelle des Formations Sanitaires (FOSA) au Cameroun en termes d'offre, de disponibilité et de besoins en SONU.

C'est ainsi qu'il est envisagé de réaliser en cette année 2015 une évaluation de ces besoins en SONU afin de disposer d'une bonne base de planification et de pratique en matièred'offre des services et soins en SONU en vue de mettre en place des interventions idoines pour la réduction de la mortalité maternelle dans le cadre de mise en œuvre du PNLMMIN.

Tenant compte du souci d'efficience, mais aussi des délais de disponibilité plus rapide des résultats pour la planification et leur utilisation en temps réel, l'évaluation des besoins SONU à mener sera une évaluation rapide avec un nouvel outil constitué essentiellement d'un questionnaire allégé.

Il est à noter que cette évaluation rapide des besoins en SONU s'inscrit dans une phase pilote de l'Enquête d'Evaluation Rapide des Besoins en SONU conduite actuellement dans trois pays à savoir : le Niger, le Cameroun et la Côte d'Ivoire afin de tester la fonctionnalité du nouvel outil. L'institut National de la Statistique (INS) a été retenu comme l'organisme technique de réalisation de cette enquête au Cameroun.

#### **1.1. But**

L'évaluation rapide des besoins en Soins Obstétricaux et Néonataux d'Urgence (SONU) au Cameroun a pour but de contribuer à la réduction de la mortalité et de la morbidité maternelle et néonatale à travers une meilleure connaissance et une prise en compte des besoins obstétricaux et néonataux non couverts.

# **1.2. Objectifs et résultats attendus**

# **1.1.1.Objectifs généraux**

Les objectifs généraux de cette évaluation rapide des besoins en SONU au Cameroun sont :

- Déterminer la capacité actuelle des formations sanitaires à fournir des services en SONU de qualité (SONU de base et SONU complets) ;
- Constituer une base de données sur la disponibilité, l'utilisation et la qualité des services en SONU en vue de guider la définition des politiques, la planification et l'établissement des priorités à tous les niveaux pour le renforcement du système de santé en utilisant les SONU comme porte d'entrée.

# **1.1.2. Objectifs spécifiques**

Les objectifs spécifiques de cette évaluation sont les suivants :

- Produire des données nécessaires au calcul des indicateurs en SONU pour l'évaluation et l'établissement d'une base pour le suivi de la disponibilité, de la distribution géographique, du niveau d'utilisation et de la qualité des SONU ;
- Déterminer la disponibilité des éléments relatifs aux SONU dans les domaines ciaprès :
	- ✓ infrastructures de SONU;
	- ✓ équipements médicaux, matériels, consommables et médicaments essentiels ;
	- ✓ services de SONU ,
	- ✓ ressources humaines assurant les SONU;
- Faire une analyse de la disponibilité, accessibilité, l'utilisation et la qualité des services SONU jusqu'au niveau le plus opérationnel
- Déterminer les indicateurs SONU
- Evaluer les éléments/fonctions manquants dans l'offre de services SONU par formation sanitaire enquêtée ;
- Produire une cartographie de l'offre et de l'utilisation des services de SONU au Cameroun
- Elaborer un répertoire indiquant le statut de SONU des formations sanitaires évaluées selon la disponibilité, l'accessibilité, l'utilisation et la qualité des services en SONU;
- Constituer une base de données couplée à un Système d'Information Géographique sur l'offre de services de SONU par les Formations sanitaires évaluées

# **1.1.3. Résultats attendus**

- Des données nécessaires au calcul des indicateurs SONU pour l'évaluation et l'établissement d'une base pour le suivi de la disponibilité, de la distribution géographique, du niveau d'utilisation et de la qualité des SONU produites;
- La disponibilité des éléments relatifs à la SONU est déterminée dans les domaines ciaprès :
	- ✓ infrastructures de SONU
	- ✓ équipements médicaux, matériels, consommables et médicaments essentiels
	- ✓ services de SONU
	- ✓ ressources humaines qui assurent les fonctions SONU ;
- Une analyse de la disponibilité, accessibilité, l'utilisation et la qualité des services SONU jusqu'au niveau opérationnel est réalisée
- Les indicateurs SONU sont déterminés.
- Les éléments/fonctions manquants dans l'offre de services SONU par formation sanitaire sont évaluées ;
- Une cartographie de l'offre et de l'utilisation des services de SONU au Cameroun est produite
- Un répertoire indiquant le statut SONU des formations sanitaires évaluées selon la disponibilité, l'accessibilité, l'utilisation et la qualité des services SONU est élaboré;
- Une base de données couplée à un Système d'Information Géographique sur l'offre de services de SONU par les Formations sanitaires évaluées est constituée

# **2. Champ de l'étude, unité d'observation et échantillonnage**

L'évaluation rapidedes besoins en SONU au Cameroun est une étude transversale et évaluative des prestations de services et soins obstétricaux et néonataux d'urgence (SONU) destinés à la prise en charge des complications obstétricales et néonatales dans les formations sanitaires publiques et privées ciblées et d'une analyse de dossiers de décès maternels, de partogrammes et de césariennes. En effet, une des démarches importantes à emprunter pour réduire la mortalité maternelle est d'améliorer la disponibilité, l'accès et l'utilisation des services de qualité pour traiter les complications au moment où elles se produisent durant la grossesse, l'accouchement et le postpartum. Ces services sont désignés SONU.

La formation sanitaire est l'unité d'observation. Toutes les formations sanitaires constituant la population cible de l'étude seront évaluées de manière exhaustive en ce qui concerne les SONU. Conformément aux recommandations de l'atelier d'adaptation du questionnaire, la population cible de l'étude est constituée de :

#### **Au niveau national**

- Tous les Hôpitaux de 1<sup>ère</sup> catégorie : Hôpitaux Centraux (10) et Hôpitaux Régionaux (30) ;
- Tous les Hôpitaux de District. Le CASS de Nkoldongo (Yaoundé) est également retenu compte tenu du nombre important de suivi des femmes enceintes et d'accouchements qui y sont menés chaque année ;

# **Au niveau des régions du Nord et l'Est**

Tous les CSI des régions du Nord et de l'Est, qui sont au nombre de 240, seront enquêtées, en plus des Hôpitaux Régionaux et de tous les Hôpitaux de District de ces deux régions.

Les formations sanitaires à évaluer seront issues de la liste officielle fournie par le Ministère de la santé/Direction de l'Organisation des Soins et de la Technologie Sanitaire qui mettra à la disposition de l'INS la liste complète de toutes les formations sanitaires à évaluer.

# **3. Personnel de terrain pour la collecte de données**

Le personnel de terrain pour la collecte de données dans les formations sanitaires est constitué des superviseurs nationaux, des superviseurs régionaux (responsables et cadres de l'INS) et les agents enquêteurs (personnels temporaires qui seront recrutés et formés) qui seront essentiellement constitués principalement des sages-femmes, des infirmiers ou tout autre personnel de santé ayant une expérience en santé maternelle et néonatale.

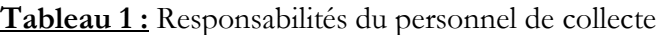

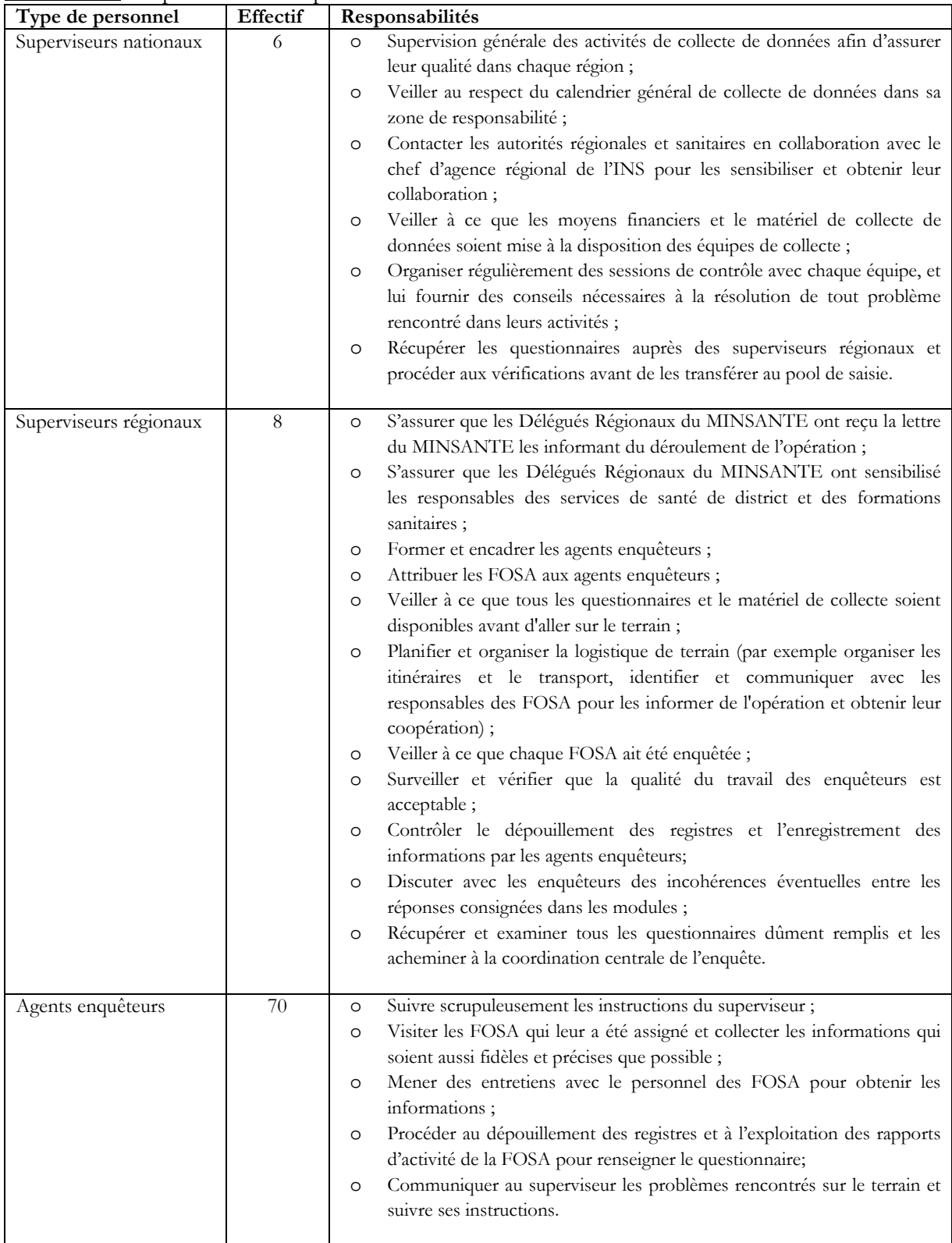

# **4. Objectifs de la formation des enquêteurs**

La formation des enquêteurs a pour objectif de vous permettre d'acquérir les connaissances nécessaires pour administrer les questionnaires et de dépouiller les registres afin de renseigner les questionnaires. Elle devra vous amener à comprendre et à maîtriser les concepts de l'enquête et les responsabilités du personnel de collecte des données. Pendant la formation, vous aurez des cours sur la façon de remplir correctement les questionnaires. En outre, la formation doit particulièrement vous amener à vous familiariser avec les procédures qui, dans la pratique, vous permettront de rassembler des données exactes.

#### **5. Démarche pour la collecte de données**

Pour recueillir les données permettant de calculer les indicateurs d'évaluation rapide des besoins en soins obstétricaux néonatals d'urgence (SONU) auprès des formations sanitaires ciblées, la méthode de collecte est l'entrevue et l'observation directes. Elle consistera à mener des entretiens avec des personnes ressources des FOSA (de préférence le responsable de la maternité), la vérification physique d'items et l'exploitation des différentes sources d'informations disponibles dans les formations sanitaires, à savoir :

- 1) les Rapports Mensuels d'Activités (RMA) ;
- 2) les cahiers de soins ;
- 3) les registres de maternité ;
- 4) les registres des consultations curatives ;
- 5) les registres des urgences chirurgicales ;
- 6) les registres des déclarations des naissances ;
- 7) les registres des consultations prénatales ;
- 8) les registres de planification familiale ;
- 9) les fiches de gestion de stock de pharmacie,
- 10) les registres des laboratoires ;
- 11) les registres de PTME ;
- 12) Etc.

La combinaison de l'entrevue et l'observation directes constitue la méthode idéale, car celle-ci est habituellement plus objective. Elle réduit les risques de trous de mémoire et de subjectivité de la part des déclarants ou des enquêteurs. En outre elle permet d'atteindre des taux de réponse élevés. En fin, à travers des entrevues, il est plus facile de rassembler des informations statistiques sur des questions conceptuellement complexes qui pourraient susciter des réponses ambiguës si un questionnaire était envoyé aux FOSA.

# **CHAPITRE 2 : PRESENTATION DES INSTRUMENTS DE COLLECTE ET DEROULEMENT DES INTERVIEWS**

#### **2.1- Présentation des instruments de collecte**

Les informations seront collectées dans les formations sanitaires à l'aide du questionnaire validé au cours de de l'atelier d'adaptation du questionnaire tenu à Yaoundé du 12 au 15 juin 2015. Le questionnaire comporte huit sections, à savoir :

- Section 1 : Renseignement généraux
- Section 2 : Matériel et infrastructures
- Section 3 : Services de base
- Section 4 : Ressources humaines
- Section 5 : Récapitulatif des données de la formation sanitaire
- Section 6 : Qualité des données des registres
- Section 7 : Fonctions SONU et autres services essentiels
- Section 8 : Disponibilité du matériel médical, consommable et autre produits

# **2.2- Déroulement de l'interview**

Conduire une interview avec succès ne doit pas être considéré comme un procédé mécanique. Chaque interview est une nouvelle source d'informations, il faut donc la rendre intéressante et agréable. L'art d'enquêter se développe avec la pratique, mais il existe certains principes de base que les enquêteurs doivent suivre pour mener à bien la collecte. Vous trouverez ici plusieurs directives générales pour apprendre comment établir de bons rapports avec les FOSA et les répondantset comment mener une interview réussie. Vous y trouverez également quelques conseils pour un bon déroulement de l'enquête et des informations relatives à la langue de l'interview.

# **2.2.1- Principes pour un bon déroulement de l'enquête**

Pour accroître les chances de succès dans votre travail, assurez-vous du respect des cinq principes ci-dessous.

- **1.** *Ne jamais commencer les entretiens dans une zone d'enquête (région, district de santé) sans avoir rencontré les responsables régionaux de la santé et de l'INS*
- *2. Commencer les entretiens dans chaque zone d'enquête par les FOSA les plus disponibles, pouvant éventuellement vous faciliter la tâche auprès des autres FOSA.*
- *3. Une mauvaise connaissance de votre sujet crée un doute chez les enquêtés, surtout chez les clients et peut faire naître des réticences même chez ceux qui étaient disposés à coopérer. Assurez-vous que vous maîtrisez votre sujet.*
- *4. Vous devez en permanence avoir une attitude de courtoisie et savoir vous intégrer dans votre milieu de travail. Ne faites surtout pas de promesses.*
- *5. Le questionnaire est rédigé en français ou en anglais. Utilisez l'une des 2 langues officielles (anglais ou français) dans laquelle le répondant se sent le plus à l'aise.*

#### **2.2.2- Conseils pour établir de bons rapports avec le répondant**

La nécessité d'établir de bons rapports avec l'enquêté concerne aussi bien l'enquête auprès des FOSA qu'auprès des clients.

En principe, l'enquêté et vous êtes généralement des étrangers l'un pour l'autre. Par conséquent, l'une de vos principales tâches est « d'établir la confiance». La première impression que l'enquêté aura de vous influera sur sa bonne volonté à coopérer à l'enquête. Assurez-vous que votre tenue soit propre, correcte et votre attitude soit amicale, quand vous vous présentez.

# **Faites dès le début une bonne impression**

Quand vous abordez l'enquêté pour la première fois, faites de votre mieux pour le mettre à l'aise. Avec quelques paroles bien choisies, vous pouvez mettre l'enquêté dans un état d'esprit favorable pour l'interview. Commencez l'entretien avec un sourire et une salutation en disant « *Bonjour ou Bonsoir*Monsieur /Madame », puis présentez-vous.

### **Ayez toujours une approche positive**

Remerciez l'enquêté de sa participation éventuelle aux enquêtes précédentes. Pour ce faire, vous pourrez, lui citer ces enquêtes en lui montrant à quoi elles ont servi.

Dans tous les cas, n'adoptez jamais un air d'excuses, et n'utilisez pas des expressions telles que*« Etes-vous trop occupé ? »* ou *« Pourriez-vous m'accorder quelques minutes ? »* ou *« Cela vous dérangerait il de répondre à quelques questions ? ».*De telles questions risquent d'entraîner un refus avant même de commencer. Dites plutôt à l'enquêté, *« Je voudrais vous poser quelques questions »* ou *« Je voudrais vous parler quelques instants. »*

#### **Répondez franchement aux questions du répondant**

Avant d'accepter d'être interviewé, l'enquêté peut vous poser quelques questions concernant l'enquête ou la façon dont il a été sélectionné pour être enquêté. Soyez direct et aimable quand vous répondez. Le répondant peut également s'inquiéter de la durée de l'interview. Donnez-lui des réponses claires sans manifester le moindre énervement. Ayez toujours sur vous votre carte nationale d'identité, votre badge ainsi que les lettres d'introduction dans les FOSA et n'hésitez pas à les présenter sur simple demande de vos interlocuteurs.

> Faites toujours preuve de sérieux pour votre travail en respectant strictement les dates et heures des rendez-vous convenus avec les enquêtés. Si vous ne pouvez pas honorer un rendez-vous, vous devez le signaler à l'enquêté avant la date du rendez-vous pour **qu'il ne vous attende pas.**

#### **2.2.3- Conseils pour conduire l'interview**

# **Neutralité pendant toutel'interview**

La plupart des gens sont polis et ont tendance à donner les réponses qu'ils pensent que vous souhaitez entendre. Par conséquent, il est très important que vous restiez absolument neutre pendant que vous posez les questions. Par l'expression du visage ou le ton de la voix, ne donnez jamais à penser à l'enquêté qu'il a fourni la réponse juste ou fausse à la question. Ne donnez jamais l'impression d'approuver ou de désapprouver une des réponses de l'enquêté.

Les questions sont toutes soigneusement formulées pour être neutres. Elles ne suggèrent pas qu'une réponse est plus probable ou préférable à une autre. Si vous ne lisez pas d'abord la question complète, vous pouvez détruire cette neutralité.

Si l'enquêté donne une réponse ambiguë, essayez d'approfondir de façon neutre, en posant lesquestions telles que : *« Pouvez-vous expliquer un peu plus ? »*

#### **Suggestion des réponses aux enquêtés**

Si la réponse d'un enquêté n'est pas pertinente, ne l'aidez pas en disant quelque chose comme*« je suppose que vous voulez dire que … n'est-ce pas ? ».*Très souvent, il sera d'accord avec votre interprétation de sa réponse, même si ce n'est pas le cas. Vous devez plutôt approfondir le problème de façon à ce que l'enquêté lui-même trouve la réponse pertinente.

En principe, vous ne devez jamais lire la liste des réponses codées à l'enquêté même s'il a des difficultés à répondre, car très souvent il sera d'accord avec votre proposition. Néanmoins vous devez le faire dans certains cas que le manuel précisera.

#### **Formulation et séquence des questions**

La formulation des questions et leur séquence dans le questionnaire doivent en principe être respectées. Si l'enquêté a mal compris une question, vous devez répéter la question lentement et clairement. S'il persiste à ne pas comprendre, vous pouvez reformuler la question en prenant

soin de ne pas modifier le sens de la question d'origine. Dans ce manuel, certaines questions ont été reformulées et vous devez en principe les administrer tel que le manuel l'exige.

# **Traitement avec tact des enquêtés qui hésitent**

Dans certains cas, l'enquêté dira simplement « je ne sais pas », donnera une réponse non pertinente, semblera s'ennuyer ou être désintéressé, contredira quelque chose qu'il a dit précédemment, ou encore refusera de répondre à la question. Dans de tels cas, il est de votre devoir de raviver son intérêt à la conversation. Par exemple, si vous sentez qu'il est intimidé ou effrayé, essayez de le mettre en confiance avant de poser la question suivante. Passez quelques instants à parler de choses sans rapport avec l'enquête (par exemple, le temps, ses activités quotidiennes, sa formation sanitaire, la santé des populations, etc.).

Si l'enquêté donne des réponses non pertinentes ou compliquées, ne l'arrêtez pas brusquement ou impoliment, mais écoutez ce qu'il a à dire. Puis, essayez de le guider doucement vers la question de départ. Une bonne ambiance doit être maintenue durant toute l'interview. On parvient à la meilleure ambiance pour une interview quand l'enquêté considère l'enquêteur comme une personne aimable, réceptive et sympathique qui ne l'intimide pas, et à qui il peut tout dire sans se sentir intimidé ou embarrassé.

#### **Idéespréconçues**

N'ayez pas d'idées préconçues sur les capacités et les connaissances de l'enquêté. De plus, il faut vous souvenir que les divergences entre l'enquêté et vous peuvent influer sur l'interview. L'enquêté, qui croit que vous êtes en désaccord avec lui, peut avoir peur ou se méfier de vous. Vous devez toujours vous comporter et parler de façon à ce qu'il se sente à l'aise en parlant avec vous.

# **Rythme de l'interview**

Administrez posément les questions pour que l'enquêté comprenne bien ce qu'on lui demande. Après avoir posé une question, attendez et donnez-lui le temps de réfléchir. Si l'enquêté se sent bousculé ou si on ne lui permet pas de formuler sa propre opinion, il peut répondre « je ne sais pas » ou donner une réponse inexacte. Si vous pensez que l'enquêté répond sans réfléchir, simplement pour hâter l'interview, amenez-le avec tact à plus de coopération.

#### > Règle Générale : Ne pas lire les réponses à voix haute à la personne interrogée

En règle générale, pendant la conduite d'un entretien, on ne doit pas lire les réponses à la personne interrogée. Il faut se limiter à la lecture de la question et écouter la réponse **spontanée** qui sera donnée par la personne interrogée. Incrivez alors le code qui correspond à la réponse la plus proche de celle qui a été donnée.

#### **CHAPITRE 3 : REMPLISSAGE DU QUESTIONNAIRE« FORMATION SANITAIRE »**

En plus des renseignements généraux, le questionnaire « FORMATION SANITAIRE » comporte 7autres sections (sections 2 à 8) et permettra de collecter les informations sur l'établissement de santé/formation sanitaire.

# *SECTION 1 : RENSEIGNEMENTS GENERAUX*

#### **1.1. IDENTIFICATION DE LA FORMATION SANITAIRE(FOSA)**

Cette partie identifie, localise et donne certaines informations sur la FOSA Vous prendrez soin de transcrire tout ce qui y figure avant de commencer à recueillir les informations dans la formation sanitaire.

#### **S1Q01 : Région**

Inscrivez en toutes lettres et en majuscule le nom exact de la région où se situe la FOSAet mettezson code dans le bac réservé à cet effet.

#### **S1Q02 : Département**

Inscrivez en toutes lettres et en majuscule le nom exact du département où se situela FOSA et mettezson code dans le bac réservé à cet effet.

#### **S1Q03 : Arrondissement**

Inscrivez en toutes lettres et en majuscule le nom exact de l'arrondissement où se situela FOSA et mettezson code dans le bac réservé à cet effet.

#### **S1Q04 : District de santé**

Inscrivez en toutes lettres et en majuscule le nom exact du district de santé où se situe la FOSA et mettezson code dans le bac réservé à cet effet.

# **S1Q05 : Nom de la formation sanitaire**

Inscrivez en toutes lettres et en majuscule le nom exact dela FOSA.

#### **S1Q06 :Code de la formation sanitaire (CFS)**

Inscrivez le code de la formation sanitaire dans le bac réservé à cet effet. Ce numéro se trouve dans la fiche d'échantillon des formations sanitaires. Il est une combinaison du code de la région (2 chiffres) et le numéro séquentiel de l'établissement dans la région (3 chiffres). Exemple. |\_\_**0**\_|\_\_**5**\_|\_**0**\_|\_**1**\_\_|\_**6**\_\_| **Région de l'Est Etablissement N°16**

#### **S1Q07 :Nom du quartier/village**

Inscrivez en toutes lettres et en majuscule le nom exact du quartier/village dans lequel est implantéla FOSA.

#### **1.2. RENSEIGNEMENTS SUR LA FORMATION SANITAIRE**

**!!Instruction!!***: Introduisez-vous auprèsdu responsable de l'établissement. Présentez -lui les objectifs de l'évaluation rapide Utilisez la formule suivante :*

**Bonjour Monsieur ou Madame. Je m'appelle \_\_\_\_\_\_\_\_\_\_\_\_\_\_\_\_\_\_\_\_\_\_\_\_\_ et je travaille pour l'Institut National de la Statistique (INS). Nous effectuons en ce moment en collaboration avec le Ministère de la Santé Publique, une étude nationale sur l'évaluation des besoins en Soins Obstétricaux Néonatals d'Urgence (SONU). Nous souhaiterions que vous et votre personnel y participe**

**pleinement car votre point de vue est important.**

**Le principal objectif de l'évaluation est de collecter des informations pour le suivi des progrès du pays en termes d'amélioration de l'accès aux soins obstétricaux et néonatals d'urgence. En outre, les résultats de l'évaluation auront un rôle critique pour guider la politique sanitaire et la planification d'interventions destinées à renforcer le système de soins.**

**Nous aurons besoin de nous entretenir avec les principaux responsables de cet établissement et de passer en revue les registres et les cahiers de soins pour recueillir des informations sur divers services obstétricaux et néonatals.**

**Nous vous serions très reconnaissants de votre participation. Nous vous assurons la confidentialité de votre identité et de vos réponses. Ni l'identité des patients ni celle des clients ne seront mentionnées parmi les informations que nous recueillerons, et toutes les informations serviront exclusivement au but que nous venons de mentionner. Seuls les coordonnateurs qui supervisent cette enquête auront accès aux données. Vos réponses et les informations auxquelles vous nous donnerez accès seront strictement confidentielles et personne d'autre que nous ne les verra. Notre visite dure en général moins d'une journée dans un centre de santé et jusqu'à deux jours peut-être dans un hôpital.**

**Avez-vous des questions à me poser sur l'enquête ?**

**Dans le cadre de cette étude, nous nous entretenons principalement avec le personnel chargé de la gestion de la formation sanitaire. Pourriez-vous nous présenter au personnel chargé de la gestion pour que nous puissions commencer la collecte des informations ?**

**Je vous remercie.**

# **S1Q08 : Zone d'implantation de la formation sanitaire**

L'établissement peut être localisé en milieu urbain ou en milieu rural. Inscrivezdans le bac réservé à cet effet, le code approprié. Cette information vous sera donnée par le responsable de la formation sanitaire.

#### **S1Q09 : Type de formation sanitaire**

Cette question vise à connaître le niveau du plateau technique de la formation sanitaire. Inscrivezle code correspondant à la réponse de votre interlocuteur.

# **S1Q10 : Mode de gestion de la formation sanitaire**

Il s'agit de savoir si la FOSA est un établissement géré par l'Etat (code 1) par une organisation privée à but lucratif ou non (code 2), par une institution religieuse (code 3) ou par tout autre type d'association n'appartenant pas à ces trois premières catégories de gestionnaire (code 6), comme les ONG ou les GIC par exemple.

#### **S1Q11 : Numéro de téléphone de la formation de sanitaire**

Inscrire les numéros de l'établissement dans la case réservée à cet effet

# **S1Q12 : Nom et prénom du principal répondant**

Inscrivez en toutes lettres les noms et prénoms du principal répondant.

# **S1Q13A et S1Q13B : Numéros de téléphone du principal répondant**

Inscrivezles numéros privés du principal répondant dans les cases réservées à cet effet

#### **S1Q14 : Fonction du principal répondant**

Inscrivez le code 1 si c'est le directeur ou le chef de l'établissement qui est le principalrépondantdu questionnaire, le code 2 si c'est le responsable de la maternité et le code 3 si c'est une autrepersonne.

#### **1.3. COORDONNEES GEOGRAPHIQUES DE LA FORMATION SANITAIRE (COORDONNEES GPS)**

Cette partie permet d'enregistrer les coordonnées géo référencées de la formation sanitaire.

#### **S1Q15 : Latitude (degrés décimaux)**

Il s'agit des coordonnées Nord à trois (03) positions ou Sud à quatre (04) positions.

#### **S1Q16 : Longitude (degrés décimaux)**

Il s'agit des coordonnées Est à trois (03) positions ou Ouest à quatre (04) positions.

#### **S1Q17: Élévation (altitude)**

Il s'agit de la mesure en mètres de l'altitude. L'altitude est aussi une grandeur qui exprime un écart entre un point donné et un niveau de référence ; par convention, sur « Terre » ce niveau est le plus souvent le niveau de la mer (ou « niveau zéro »).

#### **S1Q18 : Exactitude (précision)**

Il s'agit de la mesure en mètres de la précision.

**IMPORTANT !!!** : Vous devez enregistrer les coordonnées de la FOSA dans l'appareil. A cet effet, le code du waypoint qui sera enregistré est le code de la formation sanitaire (S1Q06).

Le chapitre 4 explique l'utilisation du GPS et la création du waypoint.

#### **1.4. RENSEIGNEMENTS SUR LA COLLECTE**

Le but de ce deuxième bloc est d'identifier à chaque fois l'équipe des personnes chargées de la collecte des données dans la FOSA (enquêteur, superviseur) et renseigner la date de collecte.

#### **S1Q19 : Nom et code enquêteur**

Inscrivez en toutes lettres vos nom(s) et prénom(s) ainsi que le code qui vous a été attribué par le superviseur dans la case réservée à cet effet.

#### **S1Q20 : Nom et code superviseur**

Cette variable est remplie par le superviseur qui inscrit en toutes lettres ses nom(s) et prénom(s) ainsi que son code.

#### **S1Q21 : Date de l'enquête**

Inscrivez la date de votre passage dans la FOSA (mentionnez le jour et le mois.).

#### **S1Q22 : Résultat de la collecte**

Cette variable est rempli par l'enquêteur et vérifier par le superviseur. Si à la fin de la collecte dans une FOSA, toutes les sections du questionnaire (1 à 8) ont été remplies, inscrivez le code 1.Dans les autres cas de figure, mentionner en observation la raison principale.

#### **1.5. RENSEIGNEMENTS SUR LA SAISIE**

#### **S1Q23 : Nom et code du superviseur de saisie**

Cette variable est remplie par le superviseur de saisie qui écrit en toutes lettres ses noms et prénoms et inscrit son code dans le cadre réservé à cet effet.

#### **S1Q24 : Nom et code de l'agent de saisie**

Cette variable est remplie par l'agent de saisie qui écrit en toutes lettres ses noms et prénoms et inscrit son code dans le cadre réservé à cet effet.

#### **S1Q25 : Date de saisie**

Cette variable est remplie par l'agent de saisie qui inscrit le jour et le mois du début de saisie du questionnaire FOSA.

# *SECTION2: MATÉRIEL ET INFRASTRUCTURES*

**!!Instruction!!***: introduire cette section de la manière suivante :* **«Bonjour monsieur ou Madame, Je voudrais vous poser quelques questions sur le matériel et les infrastructures de l'ensemble de la formation sanitaire »**

#### **S2Q01 : La Formation Sanitaire dispose-t-elle des services suivants ?**

Il s'agit des services ou prestations en SONU offertes par la formation sanitaire telles que : **a**. salle de travail, b. salle d'accouchement, **c**. salle de suite de couches, **d**. bloc opératoire, **e**. unité de soins du nouveau-né, **f**. Coin du nouveau-né en salle d'accouchement, **g**. Coin Kangourou,

**h**. banque/dépôt de sang, **i**. laboratoire, **j**. laboratoire et banque/dépôt de sang dans une même salle, **k**. salle de consultation prénatale.

Lisez chaque modalité (item de **a**→**k**). Si la réponse est « NON », inscrivez le code 0. Lorsque la réponse est « OUI », demandez à votre interlocuteur de vous montrer le service/matériel/unité en question : **Pouvez-vous me montrer ce service/matériel/unité ?** Si le service/matériel/unité en question vous est présenté, alors inscrivez le code 1 (Oui). Si pour une quelconque raison le matériel ne vous est pas présenté, inscrivez le code 0 (Non).

#### **S2Q02 : Nombre de lits réservés exclusivement aux clientes du service d'obstétrique ?**

Posez la question au répondant et n'inscrivez le nombre de lits déclarés qu'après vérification.Pour ce faire, comptez les lits dans la salle d'accouchement, dans le service de gynécologie et dans la maternité, ainsi que les autres lits utilisés exclusivement par les patientes qui reçoivent des soins obstétricaux ou gynécologiques.Ne comptez pas ceux qui sont stockés dans l'entrepôt de l'établissement ou utilisés dans les autres services.

#### **S2Q03 : Y-a-t-il des berceaux dans la salle de suite de couches ?**

Posez la question au répondant et inscrivez la réponse dans le questionnaire après avoir vérifié l'existence physique de berceaux fonctionnels dans la salle de suite de couche. Inscrivez 1(=Oui), lorsque vous avez vu le(s) berceau(x)et  $0$  (=Non) dans le cas contraire.

# **S2Q04 : Combien de tables d'accouchement y a-t-il dans cette FOSA?**

Il s'agit des tables sur lesquelles la femme procède à l'accouchement du bébé. Demandez à votre interlocuteur de vous permettre de compter les tables d'accouchement. Comptez seulement les tables d'accouchements fonctionnelles qui sont dans la ou les salles d'accouchement et inscrivez le nombre de tables.

#### **S2Q05 : Combien de tables chauffantes fonctionnelles y a-t-il dans cette FOSA?**

Il s'agit des tables qui aident le bébé à maintenir sa température. Si le répondant vous dit que la FOSA ne dispose pas de tables chauffantes fonctionnelles, inscrivez 0. S'il vous déclare que la FOSA dispose d'un certain nombre de tables chauffantes, comme dans la question précédente, procédez au comptage avant d'inscrire le nombre de tables.

#### **S2Q06 : Cette FOSA dispose-t-elle de source permanente d'électricitépour son fonctionnement?**

On entend par source permanente d'électricité une origine énergétique classique comme le raccordement au réseau public.

Posez simplement la question au répondant et inscrivez la réponse obtenue. 1=Oui / 0=Non

#### **S2Q07 : Cette FOSA dispose-t-elle de source alternative d'électricité son fonctionnement?**

Il s'agit d'une source qui assure une autonomie énergétique vis-à-vis des sources classiques. C'est

le cas desénergies renouvelables comme l'énergie solaire qui constitue une solution fiable, durable et bien moins onéreuse qu'un raccordement au réseau public.

Posez simplement la question au répondant et inscrivez la réponse obtenue. 1=Oui / 0=Non

#### **S2Q08 : Cette FOSA dispose-t-elle des moyens de communication (téléphone fixe, fax, flotte, connexion internet, radio, adresse postale,) ?**

L'objectif de cette question est de savoir si la FOSA dispose des moyens de communications permettant d'une part d'échanger avec les autres FOSA en cas d'évacuations des cas litigieux et d'autre part d'être facilement contacter en cas de nécessité.

S'il y a « au moins un moyen de communication » est disponible et en état de marche, la réponse est « Oui » (1). Si aucun élément n'est disponible, ou s'il est disponible mais pas en état de fonctionnement, il faut inscrire 0 (« Non »).

#### **S2Q09 : Cette FOSA dispose-t-elle des moyens de transport fonctionnels pour les évacuations d'urgences obstétricales et néonatales ?**

Mêmes instructions qu'à la question précédente. Sauf qu'il faudrait noter que, si la FOSA ne dispose pas de moyens de transport fonctionnels, inscrivez 0(« Non ») et allez à la section 3.

#### **S2Q10 : De combien de moyens de transport fonctionnels pour les évacuations d'urgences obstétricales et néonatales dispose cette FOSA?**

Dans le cadre de cette étude, un moyen de transport fonctionnel pour les évacuations d'urgences obstétricales et néonatales renvoi à un véhicule spécialement adapté et aménagé pour permettre le transport de parturientes (femme sur le point d'accoucher) ou des femmes en situation de complication obstétricale vers un établissement hospitalier (public ou privé) — hôpital ou clinique — ou une unité de soins spécialisée.

Posez la question en insistant sur le fait que ce moyen de transport doit être en état de marche.

# *SECTION 3. SERVICES DE BASE*

#### **S3Q01 : La Formation Sanitaire offre-t-elledes services suivants ?**

Les services de base concernés sont : **a**. la CPN recentrée, **b**. des soins post-natals, **c**. la chirurgie obstétricale (ex. la césarienne), **d**. l'anesthésie générale, **e**. la rachianesthésie, **f**. les prestations de soins obstétricaux 24 h/24 et 7jours/7, **g**. les prestations de soins néonatals d'urgence 24 h/24 et 7jours/7, **h**. des moyens d'évacuation d'urgences obstétricales et néonatales,

Lire chaque modalité (item de**a**→**h**) et inscrivez la réponse obtenue. 1=Oui / 0=Non

# *SECTION 4. RESSOURCES HUMAINES*

#### **!!Instruction!! :**

- *Posez les questions sur :*
	- **L'effectif général du personnel** *au responsable de l'établissement ou à l'administrateur. Si cette personne ne peut pas répondre à vos questions, adressez-vous au responsable de la maternité.*
	- **La disponibilité du personnel <sup>24</sup> heures sur <sup>24</sup>** *et sur* **le personnel chargé d'assurer des SONU et autres services essentiels** *au responsable de la maternité. Si cette personne ne détient pas toutes les informations, adressez-vous à la personne responsable du bloc opératoire.*

*Vous devez obtenir une réponse à la première question (« Ce type de personnel travaille-t-il actuellement dans cette FOSA? »), puis poser les questions S4Q02àS4Q02 pour la première catégorie de personnel de santé avant de passer à la catégorie suivante. Quand vous allez entamer la sous-section***4.2. FONCTIONS SIGNALETIQUES,***posez les questions uniquement sur les professionnels qui sont employés en ce moment dans cet établissement.Il faut lire le tableau de haut en bas pour chaque catégorie de personnel. La réponse à la première question déterminera les colonnes à remplir dans les sections suivantes.*

- *Inclure le personnel médical temporaire qui est agréé ainsi que les professionnels (mais pas les étudiants en médecine et les infirmières et sage femmes stagiaires).*
- *À la page suivante, commencez par entourer chaque catégorie d'agents de santé qui est actuellement employée dans cet établissement. Ceci devrait vous aider à vous rappeler qu'il ne faut* **pas poser de questions** *aux professionnels qui ne travaillent pas en ce moment dans l'établissement.*

### **4.1. DISPONIBILITE DU PERSONNEL**

Vous devez obtenir une réponse à la première question (S4Q01 : Ce type d'employé travaille-t-il actuellement dans cette FOSA ?) pour la première colonne (**Obstétricien/ Gynécologue**), si la réponse est « OUI », poser (verticalement et dans l'ordre) les autres questions en faisant référence à cette catégorie d'employé. Passez ensuite à la prochaine catégorie de personnel (obstétricien/gynécologue), et ainsi de suite jusqu'à ce que la sous-section 4.1 soit entièrement remplie.

#### **S4Q01 : Ce type de personnel travaille-t-il actuellement dans cette FOSA ?**

Il s'agit du personnel en poste dans la formation sanitaire. Inscrivez,1=Oui / 0=Non.

**NB** *: Si à la question précédente la réponse est non allez à la colonne suivante. Il est préférable de poser d'abord la question S4Q01pour chaque type de personnel. Ensuite poser la suite des questions seulement pour les colonnes où la réponse à la question S4Q01=1 (oui).*

#### **S4Q02 : Combien sont employés dans cette FOSA à l'heure actuelle ?**

Il s'agit de l'effectif du personnel effectivement en poste dans la formation sanitaire.Inscrivez le nombre correspondant dans les bacs prévus à cet effet.

#### **S4Q03 : Parmi ceux-ci, combien sont de bénévoles(diplômés non rémunérés) ?**

Il s'agit des diplômés sortis des écoles de formation en médecine et qui sont actuellement non rémunérés. Inscrivez le nombre correspondant dans les bacs prévus à cet effet.

#### **S4Q04 : Est-ce que ce personnel bénévole a été formé en soins essentiels et réanimation du nouveau-né ?**

L'objectif de cette question est de savoir si ce personnel bénévole bien que diplômé a reçu une formation spécifique en soins essentiels et réanimation du nouveau-né. Posez simplement la question au répondant et inscrivez, 1. Oui / 0. Non.

#### **S4Q05 : Est-ce que ce personnel bénévole a été formé en SONU ?**

L'objectif de cette question est de savoir si ce personnel bénévole bien que diplômé a reçu une formation spécifique en soins obstétricaux néonatals d'urgence (SONU). Inscrivez  $1=Oui / 0=Non$ .

#### **S4Q06 : Ce type de personnel travaille-t-il du lundi à vendredi: dans la journée ?**

Les questions S4Q06 à S4Q09 vise à connaitre si chaque catégorie de personnel est de service (1=Oui), de garde(Garde =2) ou non disponible (0=Non) selon différentes périodes. Il est important de faire une distinction entre « de service » et « de garde ». « De service » signifie qu'au moins un membre appartenant à cette catégorie est présent physiquement dans l'établissement ou à proximité. « De garde » signifie que le prestataire n'est pas physiquement présent dans l'établissement mais qu'il peut être contacté. Cette distinction a de l'importance puisque l'exécution d'une fonction donnée pourrait être retardée si le prestataire est de garde.

A la question S4Q06, on s'intéresse aux horaires de travail du personnel en semaine et en particulier dans la journée de 6h à 18h.

Posez simplement la question au répondant et inscrivez, 1=Oui, 0=Non ou 2= De Garde

#### **S4Q07 : Ce type de personnel travaille-t-il du lundi à vendredi: dans la nuit?**

On s'intéresse ici aux horaires de travail du personnel en semaine et en particulier dans la nuit de 18h à 6h. Posez simplement la question au répondant et inscrivez, 1=Oui, 0=Non ou 2=De Garde

### **S4Q08 : Ce type de personnel travaille-t-il le samedi, dimanche et jours fériés dans la journée ?**

On s'intéresse ici aux horaires de travail du personnel en week-end et en particulier les jours fériés dans la journée de 6h à 18h. L'attention accordée à ces jours permet de savoir si la FOSA dispose d'un personnel de permanence pendant les jours d'inactivé.

Posez simplement la question au répondant et inscrivez, 1=Oui, 0=Non ou 2=De Garde

### **S4Q09 : Ce personnel type de travaille-t-il le samedi, dimanche et jours fériés dans la nuit ?**

On s'intéresse ici aux horaires de travail du personnel le week-end et en particulier les jours fériés dans la nuit de 18h à 6h. L'attention accordée à ces jours permet de savoir si la FOSA dispose d'un personnel de permanence pendant les jours d'inactivé.

Posez simplement la question au répondant et inscrivez, 1=Oui, 0=Non ou 2=De Garde

#### **4.2. FONCTION SIGNALETIQUE**

Avant de commencer la sous-section 4.2, prenez le temps d'entourer ou de marquer d'une autre façon les catégories d'agents de santé pour lesquels la réponse à la question S4Q02 est un ou plus. Procédez de la même façon pour les pages restantes de la section. Ne posez les questions que pour les catégories de personnel qui travaillent dans l'établissement au moment où vous visitez la FOSA. Cela vous fera gagner du temps et l'entretien se déroulera de manière plus ordonnée.

Comme dans la sous-section 4.2, il faut lire le tableau de haut en bas pour chaque catégorie d'agent de santé.

Ces questions déterminent si chaque catégorie de personnel assure certaines prestations bien précises. Il se pourrait que, dans une catégorie donnée, seul un employé assure cette prestation ; si c'est le cas, inscrivez « 1 ». Si les prestataires d'une certaine catégorie font normalement appel à un prestataire d'une autre catégorie pour assurer le service en question, ou qu'ils ne l'assurent pas eux-mêmes mais donnent des instructions à un prestataire d'une autre catégorie pour l'assurer, la réponse à la question doit être « Non » (0). Si un prestataire de la catégorie fait parfois le service lui-même, la réponse est « Oui » (1).

#### **S4Q10 : Est-ce que ce type de personnel est accessible et disponible en cas d'urgence 24/24 et 7/7 (jours ouvrables et jours non ouvrables)**

Il s'agit de savoir si l'on peut rencontrer ce typede personnel dans la FOSA à tout heure quel que soit le jour de la semaine et bénéficier des prestations en cas d'urgence. Inscrivez 1=Oui/  $0 = \text{Non}$ 

#### **S4Q11 : Est-ce que ce type de personnel pratique l'administration d'antibiotiques par voie parentérale ?**

Unantibiotique est unesubstancenaturelle ou synthétique qui détruit ou bloque la croissance desbactéries. Dans le premier cas, on parle d'antibiotiquebactéricideet dans le second cas d'antibiotiquebactériostatique. Un même antibiotique peut être bactériostatique à faible dose et bactéricide à dose plus élevée.

Lavoie parentéraleest unevoie d'administrationdemédicaments au moyen d'une injection. Ce mode d'administration nécessite uneaiguille hypodermique(uneaiguillecreuse, utilisée généralement avec uneseringue, qui peut traverser lapeaupour injecter des substances dans le corps) ou uncathétermis en place par effraction plus ou moins profonde du revêtement externe ducorps, c'est-à-dire lapeaule plus souvent. L'action des médicaments pris par voie parentérale est générale (systémique). Posez la question au répondant et inscrivez, 1=Oui/ 0=Non

#### **S4Q12: Est-ce que ce type de personnel pratique l'administration d'agents utérotoniques, par voie parentérale?**

L'administration d'agents (médicaments) utérotoniquesest une intervention active qui est pratiquée juste avant ou juste après la naissance du bébé pour aider les muscles de l'utérus à se contracter. Elle est recommandée pendant la troisième phase du travail afin de réduire la perte excessive de sang.

Posez simplement la question au répondant et inscrivez, 1=Oui/ 0=Non

# **S4Q13 : Est-ce que ce type de personnel pratique l'administration d'anticonvulsivants par voie parentérale?**

L'administration d'anticonvulsivants est pratiquée avant la survenue de convulsions chez les nouveau-nés à terme présentant une asphyxie en prévention de la mortalité, de convulsions et de troubles graves du développement neurologique consécutifs.

Posez simplement la question au répondant et inscrivez, 1=Oui/ 0=Non

# **S4Q14: Est-ce que ce type de personnel pratique l'extraction manuelle du placenta ?**

L'extraction manuelle du placenta estune technique utilisée en cas de saignements importants afin d'avoir un accès plus rapide et plus pratique à l'hystérotomie ou à une déchirure. Posez simplement la question au répondant et inscrivez, 1=Oui/ 0=Non

#### **S4Q15 : Est-ce que ce type de personnel pratique l'aspiration manuelle intra-utérine (AMIU) ?**

L'aspiration manuelle intra-utérine est une méthode sûre et efficace d'interruption de grossesse au cours du premier trimestre. En cas d'interruption précoce, les douleurs abdominales sont moindres avec l'aspiration manuelle intra-utérine par rapport aux autres méthodes (aspiration électrique intra-utérine, dilatation et curetage) mais, en cas d'interruption tardive, l'aspiration manuelle est associée à davantage de difficultés liées à la procédure par rapport à l'aspiration électrique.

Posez simplement la question au répondant et inscrivez, 1=Oui/ 0=Non

#### **S4Q16 : Est-ce que ce type de personnel pratique les accouchements assistés par ventouse?**

La ventouse ressemble à un petit bol en plastique flexible relié par un tube à un appareil de succion. La ventouse est installée sur le dessus de la tête du bébé, légèrement vers l'arrière.

Il y a plusieurs types de ventouses obstétricales :

- La ventouse en plastique souple : elle est moins susceptible d'endommager la tête de votre bébé, mais adhère moins bien et est donc plus propice à glisse
- La ventouse en plastique semi-rigide : c'est celle qui a un plus haut taux de succès
- La ventouse avec coupole de métal : elle risque moins de glisser que les coupoles

souples, mais le risque de blessure pour le bébé augmente considérablement Posez simplement la question au répondant et inscrivez, 1=Oui/ 0=Non

#### **S4Q17 : Est-ce que ce type de personnel pratique les accouchements assistés par forceps?**

Le forceps est un instrument en forme de pince constitué de deux cuillères métalliques, destiné à saisir la tête de l'enfant pour en faciliter l'expulsion lors de l'accouchement Posez simplement la question au répondant et inscrivez, 1=Oui/ 0=Non

#### **S4Q18 : Est-ce que ce type de personnel pratique la réanimation néonatale avec ballon et masque?**

Laréanimationest une disciplinemédicalequi s'attache à prendre en charge les patients présentant ou susceptibles de présenter une ou plusieurs défaillances viscérales aiguës mettant directement en jeu le pronostic vital. La réanimation du nouveau-né à la naissance se définit donc comme l'ensemble des gestes et soins spécialisés visant à restaurer et à assurer à celui-ci une respiration alvéolaire efficace. En absence de matériel, cette ventilation se fait par la bouche à masque avec un masque ayant les mêmes caractéristiques que le masque utilisé avec le ballon d'insufflation. La valve empêche le nouveau-né d'inspirer l'air expiré et le tube relie le masque à la bouche du réanimateur. Les principes de réanimation sont les mêmes qu'avec uneréanimation néonatale sans équipement de base. Posez simplement la question au répondant et inscrivez, 1=Oui/ 0=Non

# **S4Q19 : Est-ce que ce type de personnel pratique la transfusion sanguine?**

Unetransfusion sanguineest une opération consistant à injecter, parperfusion intraveineuse, dusangou des dérivés sanguins. Il s'agit de savoir si ce type de personnel effectue cette prestation. Posez simplement la question au répondant et inscrivez, 1=Oui/ 0=Non

# **S4Q20 : Est-ce que ce type de personnel pratique la césarienne?**

La césarienne est une intervention chirurgicale pratiquée sous anesthésie générale ou locale au cours de laquelle le bébé naît à l'aide d'une incision effectuée au niveau de l'abdomen. Elle peut être effectuée en urgence, au cours de l'accouchement, ou programmée à l'avance. Posez simplement la question au répondant et inscrivez, 1=Oui/ 0=Non

# **S4Q21 : Est-ce que ce type de personnel pratique l'accouchement normal?**

Il s'agit de savoir si les accouchementsnormaux effectués dans la formation sanitaire sontpratiqués dans des conditions médicales adéquates et en présence d'un personnel qualifié suscité.

Posez simplement la question au répondant et inscrivez, 1=Oui/ 0=Non

# **S4Q22: Est-ce que ce type de personnel pratique la corticothérapie en cas de la MAP?**

La réalisation d'une corticothérapie permet la prise en charge particulière de la menace d'accouchementprématuré (MAP) en cas de grossesses multiples.

Posez simplement la question au répondant et inscrivez, 1=Oui/ 0=Non

### **S4Q23: Est-ce que ce type de personnel pratique l'administration d'agents utérotoniques – ocytociques (misoprostol, ocytocine) par voie sublinguale, rectale ou vaginale?**

Pour ce type d'administration (voir S4Q11), par:

- la voie sublinguale: on dépose l'allergène sous la langue, sous forme de gouttes oude comprimés lyophilisés. Cette voie est adaptée à la pédiatrie, pas de piqûre, traitement à domicile, réactions générales exceptionnelles ;
- la voie rectale : on administrationles médicaments par l'anus, sous différentes formes galéniques possibles, suppositoires, capsule rectale (capsule à enveloppe molle, allongée et lisse), lavements ou pommades. Les trois premières formes ont une action générale (systémique) ou locale alors que la dernière, la pommade, a uniquement une action locale. On utilise souvent l'action locale pour les traitements des hémorroïdes ;
- La voie vaginale ou voie gynécologique : on administre les médicaments au niveau du vagin.

Posez simplement la question au répondant et inscrivez, 1=Oui/ 0=Non

# **Soins essentiels**

# **S4Q24 : Est-ce que ce type de personnel pratique les soins essentiels ?**

Posez simplement la question au répondant et inscrivez, 1=Oui/ 0=Non

# **S4Q25 : Est-ce que ce type de personnel pratique l'anesthésie, la rachianesthésie?**

Larachianesthésie(derachisetanesthésie) ouanesthésie spinaleest une technique d'anesthésie locorégionaleconsistant à injecter une solution anesthésique dans leliquide céphalo-rachidienau travers d'unespace intervertébralde la colonne lombaire, au contact des dernières racines nerveusesmédullaires.

Posez simplement la question au répondant et inscrivez, 1=Oui/ 0=Non

# **S4Q26 : Est-ce que ce type de personnel pratique les soins immédiats aux nouveau-nés ?**

Les soins immédiats consistent à s'assurer que les voies respiratoires sont dégagées, à prendre des mesures pour maintenir la température corporelle, à clamper et couper le cordon et à faire téter le bébé dès que possible.

Posez simplement la question au répondant et inscrivez, 1=Oui/ 0=Non

#### **S4Q27 : Est-ce que ce type de personnel pratique les soins prénatals recentrés ?**

Les soins prénatals que les femmes reçoivent en général au cours de leurs consultations aident à assurer qu'elles et leurs nouveau-nés survivent à la grossesse, l'accouchement et les périodes postnatales et du post-partum en bonne santé.Par conséquent, ces soins prénatals concourent à une issue favorable de l'accouchement. L'approche traditionnelle aux soins prénatals présume que davantage de consultations assurent de meilleurs soins pour la femme enceinte. Une approche actualisée, appelée soins prénatals recentrés ou focalisés, met l'accent sur la qualité des consultations plutôt que sur le nombre.

Les soins prénatals recentrés partent du principe que toute femme enceinte est à risque de complications et que toute femme devrait donc recevoir les mêmes soins de base y compris un suivi pour les complications.

Posez simplement la question au répondant et inscrivez, 1=Oui/ 0=Non.

#### **S4Q28: Est-ce que ce type de personnel délivre les méthodes de planification familiale suivantes ?**

Laplanification familiale, ou leplanning familial, est l'ensemble des moyens quiconcourent au contrôle des naissances, dans le but de permettre aux familles de choisir d'avoir un enfant. Il s'agit de savoir si ce type de personnel offre des prestations de services de planification familiale.

Posez la question pour chaque type de méthode de planification familiale (**a.pilule, b.Injectables, c.Implants, d.DUI, e.Contraception d'urgence, f.stérilisation**(ligature des trompes, vasectomie) et inscrivez, 1=Oui/ 0=Non.

# *SECTION 5. RECAPITULATIF DE DONNEES DE L'ÉTABLISSEMENT*

# **5.1 : TENUE DES REGISTRES ET SOURCES DES DONNEES**

**NB** *: Demandez en outre si les registres suivants* (**a.** Registre d'accouchement, **b.** Registre du bloc opératoire, **c.** Registre des décès maternels, **d.** Registre de la CPN, **e**. Registre de la CPON, **f.** Registre de SAA) *sont utilisés dans cette FOSA pour les soins maternels et néonatals. Demandez s'il y a d'autres registres non mentionnés.*

# **S5Q01 : Ce registre est-il utilisé dans la FOSA ?**

Pour chaque type de registre mentionné, posez simplement la question au répondant et inscrivez, 1=Oui / 0=Non pour le registre correspondant.

#### **S5Q02 : Toutes les colonnes du registre sont-elles remplies ?**

Il s'agit de savoir si toutes les colonnes prévues dans le registre sont renseignées. Pour chaque type de registre ci-dessus mentionné, posez simplement la question au répondant et inscrivez, 1=Oui, 0=Non ou 2=Information non disponible pour le registre correspondant.

# **S5Q03 : Les données sont-elles à jour dans ces registres et supports d'information ?**

L'objectif de cette question vise à connaître si toutes les informations concernant tout(e)s les patient(e)sreçu(e)s ont été dûment renseignées dans lesregistres ou supports d'informations correspondant à la consultation ou soin sollicité. Par exemple, pour le registre d'accouchement, l'on veut savoir si les informations relatives à tous les accouchements survenus jusqu'au jour de l'enquête dans la formation sanitaire sont inscrites dans ce registre. Pour chaque type de registre ci-dessus mentionné. Inscrivez 1=Oui, 0=Non ou 2=Information non disponible pour le registre correspondant.

# **5.2 : DONNEES RELATIVES AUX INDICATEURS***(Préciser le nombre de cas pour chaque catégorie*

*selon le mois)*

Les informations qui seront collectées dans cette sous-section proviendront essentiellement du dépouillement des registres et d'exploitation des différents rapports statistiques produits par la formation sanitaire.

**!!Instruction!! :** *Commencez cette sous-section en disant au directeur médical ou à l'infirmière en chef que vous voulez des informations le nombre et le type d'accouchements pratiqués, les soins pré et post natals, les complications obstétricales et celles liées à l'avortement, ainsi que le nombre de décès maternels et de nouveau-nés survenus au cours des douze dernier mois. Cette personne devrait pouvoir vous dire quels sont les registres et les sources des données utilisés par l'établissement qui pourraient vous être utiles. Consultez l'ordinogramme à la fin de cette section à titre d'aide-mémoire, pour savoir quels registres vous donneront les renseignements recherchés. Ce sont les sources de données qui vous serviront pour cette partie.*

**!!Instruction!!***Ces données serviront à la mesure des indicateurs SONU et autres indicateurs de la santé de la mère et du nouveau-né. Consulter le/les sources d'information disponibles dans l'établissement et préciser le nombre de cas pour chaque catégorie et pour chaque mois. Le cas échéant, demander l'aide du responsable de la FOSA pour des éclaircissements*

#### **DEPOUILLEMENT DES REGISTRES**

La première étape de l'extraction des données consiste à identifier les registres, les cahiers ou les rapports présents dans l'établissement qui contiennent les renseignements recherchés. Expliquez au directeur médical ou au médecin en chef (ou son représentant) le type d'informations dont vous avez besoin et utilisez l'ordinogramme à la fin de cette section pour déterminer avec l'aide du directeur médical (ou son représentant) quelles sources d'informations vous seront les plus utiles. Vous devriez prendre des notes pour vous rappeler les registres à consulter. L'ordinogramme ne contient peut-être pas tous les registres pertinents ; n'hésitez donc pas à y écrire le nom d'autres registres, selon vos besoins.

Il est extrêmement utile d'utiliser votre bloc note ou cahier pour remplir cette section. Dans votre bloc note, écrivez le mois et marquez un trait à chaque fois que vous trouvez un cas dans les registres, puis calculez le total mensuel pour chaque item en comptant le nombre de traits. Enfin, indiquez pour chaque mois le total dans les cases correspondantes. Écrivez 0 si aucun cas n'est signalé dans les registres.

Tous les établissements sanitaires n'offrent pas tous les services, par exemple, la plupart des centres de santé n'offrent pas de chirurgie obstétricale. Dans un tel cas, inscrivez dans la ligne des césariennes « 0 ». Cette section sert à compter le nombre de cas traités ou reçus; l'objectif n'est pas de déterminer si la formation sanitaire dispose des services spécifiques. Cette information sera disponible dans d'autres sections.

Pour maximiser votre efficacité, familiarisez-vous d'abord avec le titre des colonnes dans les registres et les cahiers de soins, et notez les colonnes qui contiennent les informations dont vous avez besoin. Toutefois, il n'est pas suffisant de lire les colonnes de haut en bas (verticalement) ; vous devez aussi lire les lignes (horizontalement), une case à la fois. Souvent, vous découvrirez des renseignements multiples dans une même ligne. La lecture horizontale des registres vous permet aussi de compter plus d'un item à la fois ; par exemple, le même registre peut vous donner des informations sur le nombre d'accouchements normaux par voie basse, accouchements assistés, le nombre de femmes séropositives (VIH), certaines complications obstétricales et certaines références vers un autre établissement.

# **REMARQUE SUR LES RAPPORTS STATISTIQUES PÉRIODIQUES DES FOSA**

L'expérience nous a appris que les rapports statistiques (mensuels, trimestriels ou annuels) ne sont pas nécessairement une source fiable de données pour les besoins de cette sous-section. Bien que vous puissiez être tenté d'utiliser ces rapports, il est vivement conseillé de comparer les données qu'ils contiennent avec celles que vous retirez des registres, en faisant des recoupements sur plusieurs mois. Si les résultats que vous obtenez sont très proches de ceux contenus dans les rapports statistiques (à 1 ou 2 cas près), vous pourrez alors considérer que ces rapports sont suffisamment fiables pour les besoins de cette section. Notez cependant que les rapports

statistiques peuvent être fiables pour certain items, mais pas pour d'autres. Par exemple, le nombre d'accouchements dans ces rapports peut correspondre au total que vous avez calculé, mais ce n'est peut-être pas le cas pour le nombre de cas de complications obstétricales. Si vous utilisez les rapports statistiques, vous ne devez utiliser que les totaux dont vous avez vérifié l'exactitude.

### **REMARQUES:**

Il est important de rester vigilant quand on travaille sur les données de cette section afin d'éviter des erreurs. Prévoyez suffisamment de temps pour remplir cette section. Dans la mesure du possible, faites appel au personnel de l'établissement pour passer en revue les registres, les cahiers de soins et les rapports. Faites-lui au moins savoir que vous lui seriez très reconnaissant de son aide pendant la phase de collecte des données, au cas où vous auriez des questions, par exemple sur la signification des abréviations, etc.

# **Soins prénatals**

#### **S5Q04 : Consultations prénatales**

Il s'agit d'inscrire le nombre total mensuel de consultations prénatales effectuées dans la formation sanitaire au cours des douze derniers mois. Les consultations prénatales sont les visites de suivi de grossesse réalisées par le gynécologue-obstétricien, la sage-femme ou le médecin généraliste qui suit la femme enceinte.

# **Soins post natals**

#### **S5Q05: Consultations post-natales**

Examens que le médecin procède après l'accouchement. Ce sont des examens cliniques, gynécologiques et psychologiques.

# **Accouchements**

Cette partie vise à enregistrer le nombre total mensuel d'accouchements (par type) survenus dans la formation sanitaire au cours des douze derniers mois.

#### **S5Q06 : Accouchements spontanés**

Nombre d'accouchements spontanés : C'est le nombre d'accouchements normaux par voie basse, y compris les accouchements par le siège ou présentation de la face, qui ont eu lieu dans l'établissement. L'accouchement est spontané lorsqu'il se déclenche de lui-même, sans interventions.

Note sur les accouchements par le siège : s'ils sont enregistrés séparément, rajoutez-les ici, mais vous devez vérifier qu'ils ne sont pas déjà inclus dans les accouchements normaux ou par césarienne.

N'oubliez pas qu'il faut compter le nombre d'accouchements (c'est-à-dire, le nombre de femmes) et non le nombre de naissances (c'est-à-dire d'enfants).

#### **S5Q07: Accouchements assistés par ventouse**

La ventouse ressemble à un petit bol en plastique flexible relié par un tube à un appareil de succion. La ventouse est installée sur le dessus de la tête du bébé, légèrement vers l'arrière.

Il y a plusieurs types de ventouses obstétricales :

- La ventouse en plastique souple : elle est moins susceptible d'endommager la tête de votre bébé, mais adhère moins bien et est donc plus propice à glisse
- La ventouse en plastique semi-rigide : c'est celle qui a un plus haut taux de succès
- La ventouse avec coupole de métal : elle risque moins de glisser que les coupoles souples, mais le risque de blessure pour le bébé augmente considérablement

Nombre d'accouchements assistés par ventouse : Il s'agit d'accouchements au cours desquels un

prestataire se sert d'une ventouse pour faciliter la naissance du bébé.

# **S5Q08: Accouchements assistés par forceps**

Nombre d'accouchements assistés par forceps : Il s'agit d'accouchements au cours desquels un prestataire se sert d'un forceps pour faciliter la naissance du bébé.

Le forceps est un instrument en forme de pince constitué de deux cuillères métalliques, destiné à saisir la tête de l'enfant pour en faciliter l'expulsion lors de l'accouchement.

# **S5Q09 : Césariennes (programmées ou d'urgence)**

La césarienne est une intervention chirurgicale pratiquée sous anesthésie générale ou locale au cours de laquelle le bébé naît à l'aide d'une incision effectuée au niveau de l'abdomen. Elle peut être effectuée en urgence, au cours de l'accouchement, ou programmée à l'avance.

Nombre d'accouchements par césarienne : Comptez tous les accouchements par césarienne, que cette intervention soit pratiquée en urgence **ou** qu'elle ait été programmée. Inclure les césariennes qui ont été motivées par l'état de la mère ou celui du fœtus. Les indications concernant les césariennes qui sont dans le registre utilisé pour compter les césariennes le sont souvent pour les cas de complications sévères listées dans les lignes S5Q14 à S5Q23. Dans ce cas il est nécessaire de cocher deux fois pour la même femme : une fois pour noter la césarienne et une seconde pour noter la complication.

# **S5Q10 : Laparotomies (en cas de rupture utérine)**

La laparotomie est une pratique chirurgicale. Aussi appelée laparatomie, elle consiste à ouvrir l'abdomen. L'incision peut être faite de différentes manières : La laparotomie médiane consiste à ouvrir l'abdomen du pubis au sternum; La laparotomie de Pfannenstiel consiste à ouvrir l'abdomen au niveau du bas du ventre de manière horizontale, là où se trouvent les premiers poils pubiens ; La laparotomie horizontale est très largement pratiquée chez les femmes qui accouchent par césarienne.

Nombre de laparotomies pour cause de rupture utérine : Il ne faut **pas** compter toutes les laparotomies, mais uniquement celles qui sont consécutives à la rupture de l'utérus. Ceci est une autre situation où vous devez comptabiliser l'accouchement **et** la complication qui est la rupture utérine.

# **Soins après avortement (SAA) et planification familiale**

# **S5Q11: Nombre de cas SAA (**sans complications graves traites dans la FOSA**)**

Les soins après avortement sont un ensemble de services que l'on met en place dans une structure de santé pour prévenir et prendre en charge l'avortement et ses complications.

Nombre de cas de soins après avortement : Pour les besoins de la collecte des données, les soins après avortement (SAA) concernent le traitement d'urgence d'avortements incomplets pratiqués par aspiration électrique ou aspiration manuelle intra-utérine (AMIU), par dilatation et curetage (D&C), ou par dilatation et évacuation (D&E). Vous devez inclure les grossesses non-évolutives ou avortements inévitables, mais pas d'avortement.

**REMARQUE :** Cette ligne ne doit pas inclure les femmes qui ont été admises parce qu'elles souffraient de complications graves consécutives à un avortement pratiqué dans des conditions à risqueou spontané, telles qu'une hémorragie, des signes d'infection et/ou une perforation de l'utérus. Les femmes présentant des complications graves liées à un avortement doivent être comptabilisées dans la ligne S5Q21.

# **S5Q12 : Femmes quittant l'établissement avec une méthode moderne de planification familiale après un avortement**

Il s'agit du nombre de femmes ayant été reçu pour des soins relatifs à l'avortement et qui ont reçu une méthode moderne de planification familiale avant de quitter la formation sanitaire.

Nombre de femmes quittant l'établissement avec une méthode moderne de planification familiale après un avortement : Dans ce cas et le suivant (période du post-partum), nous nous intéressons seulement aux méthodes contraceptives modernes, qu'elles soient temporaires ou permanentes (pilules, produits injectables, implants, DIU, préservatifs, diaphragmes ou stérilisation). En outre, nous ne voulons compter que les femmes qui quittent l'établissement avec un contraceptif. Celles qui bénéficient d'un counseling et qui sont orientées vers une clinique de planification familiale ne doivent pas être incluses, à moins que vous puissiez vérifier qu'elles ont reçu une méthode contraceptive avant de rentrer chez elles.

### **S5Q13 : Femmes quittant l'établissement avec une méthode moderne de planification familiale après un accouchement**

Il s'agit du nombre de femmes ayant accouché dans la formation sanitaire et qui ont reçu une méthode moderne de planification familiale avant de quitter l'établissement.

Nombre de femmes quittant l'établissement avec une méthode moderne de planification familiale après un accouchement : Voir les instructions ci-dessus (femmes quittant l'établissement avec une méthode moderne de planification après un avortement).

Il faut inclure les cas de femmes qui ont été stérilisées à leur demande, après un accouchement par césarienne ou par voie basse. Cette information sera probablement consignée dans le registre du bloc opératoire.

# **Complications obstétricales directes**

Cette partie vise à connaître le nombre total mensuel de complications obstétricales directes (par type) enregistrées dans la formation sanitaire au cours des douze dernier mois. Les complications obstétricales directes sont celles qui sont directement dues à la grossesse, à l'accouchement ou à la période du post-partum.

Ci-dessous sont notés quelques conseils généraux ou spécifiques et des définitions opérationnelles des complications obstétricales directes acceptées à l'échelle internationale. Vous devez utiliser les registres et les cahiers dont vous disposez, même s'ils ne sont pas très détaillés. Par exemple, si vous voyez la mention DCP (disproportion céphalo-pelvienne), cette donnée doit être incluse dans la catégorie « travail prolongé/dystocique ». Le fait de savoir si le diagnostic du clinicien est exact dépasse le cadre de cette étude.

#### **Conseils et critères généraux qui s'appliquent à toutes les complications obstétricales directes :**

- Rappelez-vous qu'il faut compter le nombre de femmes ayant des complications obstétricales et **non** le nombre de complications obstétricales.
- Pour qu'un cas soit retenu et inclus dans cette partie, il faut que la femme ait été enceinte au moment de l'admission, qu'elle ait été enceinte peu de temps avant ou qu'elle ait accouché récemment.
- Ne comptez que les femmes dont l'état était suffisamment grave pour nécessiter une intervention ou l'administration d'un médicament visant à assurer leur survie, et celles qui ont été orientées vers un autre établissement après stabilisation de leur état. Il faut également inclure les femmes qui présentaient une complication obstétricale à leur arrivée dans l'établissement, mais qui sont décédées avant d'être traitées.
- Si un registre contient deux diagnostics pour une même patiente, retenez seulement le plus grave. Par exemple, si une femme enceinte est admise pour cause d'hémorragie et de rupture utérine, le principal diagnostic est celui de la rupture utérine. Si vous n'êtes pas sûr de quelle

complication choisir, consultez le personnel de l'établissement, et/ou le superviseur de l'équipe de collecte des données.

- Si une femme a une complication obstétricale directe et une complication indirecte, c'est la complication directe qui sera comptabilisée.
- Si une femme présentant une complication quelconque a été admise dans l'établissement et a reçu un traitement, mais a été ultérieurement orientée vers un autre établissement, il faut la compter au nombre des patientes du premier établissement. Il est possible qu'elle soit comptée une deuxième fois dans l'hôpital de référence où elle a été traitée de manière définitive, mais l'important est de savoir combien chaque établissement accueille de femmes qui présentent des complications à leur arrivée ou après. Dans un tel cas, il est acceptable de compter le même cas deux fois et, si cela s'avère nécessaire, ce problème pourra être réglé pendant la phase de l'analyse des données.
- En l'absence de diagnostic, appliquez les critères suivants pour déterminer les cas qui doivent être inclus :
	- Registres faisant état de signes ou symptômes clairs, par exemple saignements, hypertension, fièvre accompagnée de pertes, convulsions, etc.
	- Les femmes admises sans diagnostic (ou sans indices évocateurs d'un diagnostic, comme par exemple des signes ou symptômes graves) et qui n'ont reçu aucun traitement avant d'être orientées vers un autre établissement doivent être exclues.

# **S5Q14 : Hémorragie de l'antépartum**

Hémorragie de l'antépartum : Saignement survenant après 20 semaines de grossesse.

Nombre d'hémorragies de l'antépartum (HAP) : Les mentions « placenta prævia » ou « décollement prématuré du placenta » peuvent être consignée comme des complications dans le registre de la salle d'accouchement ou comme des complications ayant motivé une césarienne. Pour vérifier cette complication, il est recommandé de consulter le registre du bloc opératoire, ou celui des orientations vers d'autres établissements, si l'établissement n'est pas équipé pour pratiquer des interventions chirurgicales.

# **S5Q15: Hémorragie du post-partum**

L'hémorragie du post-partum se définit par l'apparition d'une perte de sang dépassant 500 mlpendant ou après la 33ème période du travail.

Nombre d'hémorragies du post-partum (HPP) : Vous pourrez trouver cette complication dans le registre de la salle de travail/d'accouchement ou dans celui du bloc opératoire si une intervention chirurgicale s'est révélée nécessaire.

# **S5Q16 : Rétention du placenta**

Absence de délivrance spontanée complète 30 minutes après la naissance. On parle aussi de rétention placentaire.

Nombre de cas de rétention du placenta : La rétention du placenta n'est pas nécessairement associée à une hémorragie dans l'établissement même, mais il est probable que la femme aura perdu une quantité importante de sang. Parfois, les cas de rétention du placenta sont consignés dans des registres exclusivement réservés à cette fin.

# **S5Q17 : Travail prolongé/dystocie**

Appelé vulgairement accouchement difficile, c'est un accouchement qui ne se déroule pas normalement. Les difficultés gênant ou empêchant le déroulement normal d'un accouchement sontappelléesdes dystocies.

La première ou la deuxième phase du travail peut se trouver prolongée. La disproportion céphalo-pelvienne est souvent un facteur (de même que la présentation transverse, présentation du front ou présentation de la face). Cette complication peut être associée à un accouchement assisté ou par césarienne.

# **S5Q18 : Rupture utérine**

Il s'agit d'une rupture de la paroi utérine survenant généralement lors du travail de l'accouchement, bien qu'elle puisse également survenir à un stade plus précoce de la grossesse.

C'est dans le registre du bloc opératoire que vous pourriez trouver les diagnostics les plus fiables de rupture utérine.

### **S5Q19 : Infection sévère du post-partum**

Il s'agit d'une infection bactérienne qui survient après l'accouchement. Elle peut toucher l'utérus (endométrite), la cavité abdominale (abcès pelvien) les organes génitaux. Cette maladie qui peut avoir de très graves conséquences était la principale cause de décès après les accouchements, avant l'application systématique de mesures stériles.

Un état fébrile et des douleurs abdominales pourraient être des signes révélateurs.

#### **S5Q20 : Pré-éclampsie sévère/éclampsie**

La pré-éclampsie est une maladie fréquente de la grossesse, associée à une hypertension artérielle et à l'apparition de protéines dans les urines. La plupart des patientes accoucheront d'un bébé en bonne santé et se rétabliront rapidement. Toutefois, non traité, ce syndrome entraîne de nombreuses complications qui peuvent conduire au décès de la mère et/ou de l'enfant.

L'éclampsie est une crise convulsive généralisée survenant chez une femme enceinte dans un contexte d'hypertension gravidique. Elle survient habituellement comme la complication majeure de la pré-éclampsie. Il s'agit d'une urgence vitale pour la femme et l'enfant à naître.

L'hypertension et la présence de protéines dans les urines sont les diagnostics d'une prééclampsie sévère, de même qu'une tension artérielle diastolique supérieure ou égale à 110 mmHg ou une protéinurie supérieure ou égale à 3 après 20 semaines de gestation. Les convulsions sont un signe d'éclampsie. Or, comme dans ces cas la terminaison rapide de la grossesse est souhaitable, le registre du bloc opératoire ou celui des orientations vers un autre établissement sont une bonne source d'informations à consulter. Ne comptez pas les cas de hypertension artérielle gravidique s'ils ne sont pas assez sévères pour être appelé pré-éclampsie sévère/éclampsie.

#### **S5Q21 : Cas d'avortement avec complications graves (hémorragie et/ou infection sévère)**

L'avortement est la perte d'un embryon ou d'un fœtus lors d'une grossesse. Les principales complications qui sont aussi les principales causes de décès liés aux avortements sont :

- les hémorragies
- les infections et les septicémies
- les empoisonnements (dus à la consommation de plantes ou médicaments abortifs)
- les blessures génitales et internes (intestin ou utérus perforé).

Complications graves de l'avortement : Les complications graves de l'avortement regroupent les signes d'infections sévères et/ou l'hémorragie. Elles peuvent survenir suite à un avortement provoqué ou spontané. Il convient de faire une distinction entre les femmes avec des complications graves de l'avortement et celles dont les complications sont moins graves. Les femmes dont les complications sont moins graves doivent être comptabilisées dans la ligne S5Q11 (cas SAA). Les complications de l'avortement (plus ou moins graves) peuvent être répertoriées dans des registres différents, tels les registres du service des urgences, les registres du service de gynécologie, les cahiers de soins des interventions mineures ou les registres spécialement réservés aux avortements. Parfois, ces registres ne donnent pas suffisamment de

détails pour qu'on puisse distinguer les complications graves de celles qui le sont moins. Il n'est pas rare que les complications de l'avortement soient consignées dans des cahiers de soins/registres sans que le terme « avortement » soit mentionné, comme par exemple en utilisant des termes comme « saignements lors de la grossesse », « hémorragie lors de l'accouchement » ou simplement « saignement » ou « hémorragie ». D'autres termes, comme « traumatisme vaginal ou cervical » et/ou « présence d'objets étrangers dans le vagin ou le col de l'utérus » sont parfois utilisés. Les avortements du premier trimestre en clinique sont généralement effectués par aspiration, et parfois par dilatation et curetage (D&C), alors que ceux du deuxième trimestre et du début du troisième trimestre sont généralement effectués par dilatation et évacuation (D&E).

#### **S5Q22: Grossesse extra-utérine**

La grossesse extra-utérine, ou grossesse ectopique, est une grossesse se développant hors de l'utérus.

Cette complication sera probablement consignée dans le registre du bloc opératoire puisque le traitement recommandé est une intervention chirurgicale (en général une laparotomie).

# **S5Q23 : Autres complications obstétricales directes**

Tous les autres cas de complications obstétricales directes non citées dans les précédentes questions seront additionnés ici.

Cette catégorie doit inclure rupture prématurée des membranes, post-maturité, césarienne antérieure, procidence du cordon et grossesses multiples, et menace d'accouchement prématuré ainsi que toute autre complication qui peut être considérée « directe ».

# **Complications obstétricales indirectes**

Cette partie vise à connaître le nombre total mensuel de complications obstétricales indirectes (par type) enregistrées dans la formation sanitaire au cours des douze dernier mois.

Les causes indirectes sont les complications « qui résultent d'une maladie préexistante ou d'une affection apparue au cours de la grossesse sans qu'elle soit due à des causes obstétricales directes, mais qui a été aggravée par les effets physiologiques de la grossesse ».<sup>1</sup> Souvent, il est encore plus difficile de trouver les dossiers ou les registres des femmes enceintes qui sont venues se faire soigner et ont été admises pour cause de complication obstétricale indirecte. Les complications indirectes les plus courantes sont énumérées cidessous :

# **S5Q24 : Paludisme**

Le paludisme aussi appelé malaria (terme utilisé par les anglophones), est une maladie infectieuse due à un parasite du genre Plasmodium, propagée par la piqûre de certaines espèces de moustiques appelées anophèles femelles.

Recherchez les cas de femmes enceintes et atteintes de paludisme dans le registre de la maternité ou ceux des services de médecine interne.

# **S5Q25 : Complication liée au VIH/SIDA**

Ce sont des complications qui surviennent chez les femmes atteintes du VIH/sida.

Les registres de la PTME pendant le travail et l'accouchement ou pendant les soins anténatals seront peut-être disponibles. L'expérience a révélé que ces registres ne sont pas toujours

<sup>&</sup>lt;sup>1</sup> OMS. Classification internationale des maladies, CIM-10, Genève : Organisation mondiale de la Santé, 2004.

complets puisque certains incluent les résultats des tests effectués dans le cadre des soins anténatals, alors que d'autres donnent les tests et les résultats au moment de l'accouchement. Parfois, les cas de femmes séropositives pour le VIH sont mis en évidence par un marqueur de couleur différente dans le registre de la salle d'accouchement. Demandez au personnel comment on identifie les femmes enceintes séropositives dans le système d'information de l'établissement.

### **S5Q26 : Anémie sévère**

L'anémie est la diminution du taux d'hémoglobine (pigment des globules rouges assurant le transport de l'oxygène des poumons aux tissus) dans le sang.

Les valeurs normales du taux d'hémoglobine varient avec l'âge et le sexe (on parle d'anémie s'il est inférieur à 13 grammes/ décilitre chez l'homme et à 12 grammes/ décilitre chez la femme).

Anémie sévère: Les cas de femmes atteintes d'anémie modérée ou sévère pourraient être très difficiles à déceler dans les registres. La documentation des transfusions sanguines pourrait être une source d'informations.

# **S5Q27 : Hépatite**

L'hépatite est une atteinte inflammatoire du foie le plus souvent consécutive à l'infection par l'un des cinq virus de l'hépatite A, B, C, D et E. Tous ces virus peuvent provoquer une pathologie aiguë dont les symptômes durent plusieurs semaines: jaunissement de la peau et des yeux (jaunisse), urines foncées, fatigue extrême, nausées, vomissements et douleurs abdominales. Il faut parfois plusieurs mois, voire un an pour se remettre.

Hépatite : Comme celles atteintes de paludisme, les femmes enceintes atteintes d'hépatite peuvent avoir été enregistrées dans la maternité ou dans les services de médecine.

#### **S5Q28 : Autres complications indirectes**

Tous les autres cas de complications obstétricales indirectes non citées dans les précédentes questions seront additionnés ici.

Cette catégorie inclut la typhoïde, la tuberculose (TB), les cardiopathies, le diabète (y compris le diabète gestationnel), ainsi que toute autre complication qui peut être considérée indirecte.

# **Décès maternels dus à des causes obstétricales directes**

Il s'agit ici d'obtenir pour chaque mois, le nombre de décès maternels dus à des causes obstétricales directes de décès.

Selon l'OMS un décès maternel c'est :

*« le décès d'une femme survenu au cours de la grossesse ou dans un délai de 42 jours après sa fin, quelle qu'en soit la durée ou la localisation, pour une cause quelconque déterminée ou aggravée par la grossesse ou les soins qu'elle a motivés, mais non pour une cause accidentelle ou fortuite. » <sup>2</sup>*

Pour déterminer la cause du décès maternel, rapportez-vous aux définitions opérationnelles des causes obstétricales ci-dessous. Pour les besoins de l'évaluation, si le décès d'une femme est attribuable à la fois à une cause directe et à une cause indirecte, c'est la cause directe qui l'emporte. Si une cause primaire et une cause secondaire figurent dans les registres, choisissez la cause primaire du décès (la pathologie à l'origine de la cause du décès).

Les décès maternels sont parfois difficiles à relever dans les registres de certains établissements. Dès lors, il est important de se renseigner auprès de plus d'une personne et de consulter le plus grand nombre possible de sources.

Comptez seulement les décès maternels qui surviennent dans l'établissement où vous vous trouvez (autrement dit, ne comptez pas les décès maternels survenus dans la communauté).

Les décès maternels peuvent être une question délicate à aborder avec les agents de santé. Il peut être utile de leur expliquer que vous n'êtes pas là pour passer leur performance en revue. Pour qu'ils se sentent plus à l'aise, vous pourriez peut-être trouver quelque chose de positif à dire sur leur établissement (en notant par exemple le nombre de femmes qu'ils sont en mesure de traiter, etc.).

# **S5Q29: Hémorragie de l'antépartum**

Saignements abondants avant et pendant le travail : placenta praevia, décollement prématuré du placenta (Voir S5Q14).

### **S5Q30 : Hémorragie du post-partum**

N'importe quel signe de ce qui suit :

- Saignements qui nécessitent un traitement (par exemple, perfusion, médicaments utérotoniques ou transfusion sanguine)
- Rétention du placenta
- Saignements abondants consécutifs aux déchirures (du vagin ou du col)
- Saignements vaginaux de plus de 500 ml après l'accouchement
- Plus d'une serviette hygiénique trempée de sang en cinq minutes

(Voir S5Q15)

#### **S5Q31 : Rétention du placenta**

Placenta retenu dans l'utérus plus que 2 heures après l'accouchement (Voir S5Q16)

#### **S5Q32 : Travail prolongé/dystocique**

La disystocie ou travail anormalcomprend l'une des caractéristiques suivantes :

- Première phase du travail prolongée (>12 heures)
- Deuxième phase du travail prolongée (>1 heure)
- DFPDisproportion foeto -pelvienne et utérus cicatriciel
- Présentation anormale : transverse, du front ou de la face

(Voir S5Q17)

#### **S5Q33 : Rupture utérine**

Rupture utérine avec des antécédents de travail prolongé/bloqué lorsque les contractions utérines se sont soudainement arrêtées. Abdomen douloureux (la douleur peut diminuer après la rupture de l'utérus). La patiente pourrait être en état de choc en raison des saignements internes ou vaginaux. (Voir S5Q18)

#### **S5Q34 : Infection sévère du post-partum**

Température de 38 degrés centigrade ou plus survenant plus de 24 heures après l'accouchement (avec au moins deux prises de température puisque le travail peut à lui seul provoquer de la fièvre) et avec l'un des signes ou symptômes suivants : bas-ventre douloureux, pertes vaginales purulentes et fétides (lochies), utérus douloureux à la pression, utérus mal contracté, antécédents de saignements vaginaux abondants. (Voir S5Q19)

#### **S5Q35 : Pré-éclampsie sévère/éclampsie**

#### **Pré-éclampsie sévère**

Pression diastolique supérieure ou égale à 110 mmHG ou protéinurie supérieure ou égale à 3 après 20 semaines de gestation. Divers signes et symptômes : maux de tête, hyper-réflexie, vision floue, oligurie, douleurs épigastriques, œdème pulmonaire.

# **Éclampsie**

Convulsions. Pression diastolique supérieure ou égale à 90 mmHG après 20 semaines de gestation ou protéinurie supérieure ou égale à 2. Les signes et les symptômes de la pré-éclampsie sévère peuvent être présents

(Voir S5Q20)

#### **S5Q36 : Complications de l'avortement**

- Hémorragie due à un avortement, nécessitant une réanimation avec mise sous perfusion, transfusion sanguine ou l'administration d'agents utérotoniques ;
- Infection sévère due à un avortement (y compris perforation et abcès pelvien)

(Voir S5Q21)

# **S5Q37 : Grossesse extra-utérine**

Saignements internes consécutifs à une grossesse hors de l'utérus. Bas-ventre douloureux et choc possible suite aux saignements internes. Retard des règles ou test de grossesse positif. (Voir S5Q22)

# **S5Q38 : Autres décès maternels dus à des causes directes**

Tous les décès maternels dus à toutes les autres causes obstétricales directes non citées dans les précédentes questions seront additionnés ici.Cette catégorie pourrait inclure les suicides, les décès liés à une anesthésie ou les embolies.

# **Décès maternels dus à des causes obstétricales indirectes**

Cette partie vise àenregistrer pour chaque mois, le nombre de décès maternels dus à des causes obstétricales indirectes de décès.

# **S5Q39 : Paludisme**

Voir S5Q24

# **S5Q40 : Complication liée au VIH/SIDA**

Voir S5Q25

# **S5Q41 : Anémie sévère**

Voir S5Q26

# **S5Q42 : Hépatite**

Voir S5Q27

# **S5Q43 : Autres complications indirectes**

Tous les décès maternels dus à toutes les autres causes obstétricales indirectes non citées dans les précédentes questions seront additionnés ici. Cette catégorie pourrait les cardiopathies, le diabète (y compris le diabète gestationnel), la tuberculose, etc.

# **Décès maternels dus à des causes inconnues ou non spécifiées**

# **S5Q44 : Causes inconnues/non spécifiées**

Ce sont les causes qui ne sont pas répertoriées ou alors qui sont ignorées. C'est ici que doivent être comptabilisés les décès maternels auxquels aucune cause n'a été attribuée.

# **Résultats pour les nouveau-nés (naissances dans la FOSA)**

# **S5Q45: Naissances vivantes, poids ≥ 2,5 kg**

Selon la définition donnée par l'OMS, une naissance vivante se définit comme étant une expulsion ou extraction complète du corps de la mère, indépendamment de la durée de gestation, d'un produit de conception qui, après cette séparation, respire ou manifeste tout autre signe de vie tel que le battement du cœur, la pulsation du cordon ombilical ou la contraction effective d'un muscle soumis à l'action de la volonté, que le cordon ombilical ait été coupé ou non et que le placenta soit ou non demeuré attaché (OMS, 1995).

Si les registres contiennent suffisamment de détails, comptabilisez et enregistrez le nombre de

naissance vivantes dont le poids de l'enfant est supérieur ou égal à 2,5 kg.

#### **S5Q46 : Déclaration de naissance**

La déclaration de naissance est une notification de naissance faite habituellement par un parent du nouvel enfant ou par une autre personne ayant constaté la naissance.

#### **S5Q47 : Nouveau-nés de faible poids à la naissance (<2,5 kg ; naissances vivantes uniquement)**

Il s'agit ici des enfants nés vivants avec un poids à la naissance inférieur à 2,5 Kg. Ne comptez que les naissances vivantes. Les mort-nés de faible poids ne sont pas comptabilisés ici.

#### **S5Q48: Mort-nés**

C'est un décès fœtal qui survient après 28 semaines de gestation. On parle ici d'un enfant mortné pour désigner tous les cas où l'enfant sort du ventre de la mère en étant déjà mort.

# **Décès néonatals très précoces**

Il s'agit des décès qui surviennent dans les 24 heures suivant l'accouchement. Ces enfants sont nés vivants mais ils sont morts au cours des premières 24 heures de leur existence. Pour les décès néonatals très précoces, nous comptons tous les enfants qui ont ces critères, peu importe s'ils sont nés dans l'établissement ou non. Les principales causes de décès néonatals très précoces regroupent l'asphyxie, la prématurité/le faible poids à la naissance et les anomalies congénitales.

Beaucoup de femmes quittent la maternité avec leur nouveau-né dans un délai de 24 heures. Il est donc possible que certains nouveau-nés décèdent à domicile et ne soient pas comptés. L'expérience a montré que les nouveau-nés malades sont souvent orientés vers un établissement qui dispense des soins néonatals plus élevés. Si vous vous trouvez dans un hôpital ou centre de référence, vous devez faire attention à l'âge de l'enfant au moment du décès. L'enfant pourrait n'avoir passé que six heures à l'hôpital avant de décéder, mais s'il avait déjà plus de 24 heures à son arrivée il ne doit pas être compté.

Vous devez classer le nombre de décès très précoces en deux catégories : les nouveau-nés pesant moins de 2,5 kg à la naissance (S5Q49) et ceux qui pesaient 2,5 kg et plus (S5Q50). Quand le poids à la naissance n'est pas précisé, les décès néonatals très précoces doivent être enregistrés dans la ligne S5Q51.

# **S5Q49 : Décès néonatals très précoces (dans un délai de 24 heures, poids≥ 2,5 kg)**

Sont répertoriés ici les enfants nés vivants, avec un poids à la naissance supérieur ou égal à 2,5 kg, dont le décès est survenu dans les 24 h suivant leur naissance.

# **S5Q50 : Décès néonatals très précoces (dans un délai de 24 heures, faible poids, < 2,5 kg,)**

Sont répertoriés ici les enfants nés vivants, avec un poids à la naissance inférieur à 2,5 kg, dont le décès est survenu dans les 24 h suivant leur naissance.

#### **S5Q51 : Décès néonatals très précoces (dans un délai de 24 heures, poids à la naissance non précisé)**

Sont répertoriés ici les enfants nés vivants, avec un poids à la naissance non précisé, dont le décès est survenu dans les 24 h suivant leur naissance.

#### **ORDINOGRAMME DES REGISTRES**

**Où trouver des informations pour remplir la section 5 sur le récapitulatif des données de l'établissement**

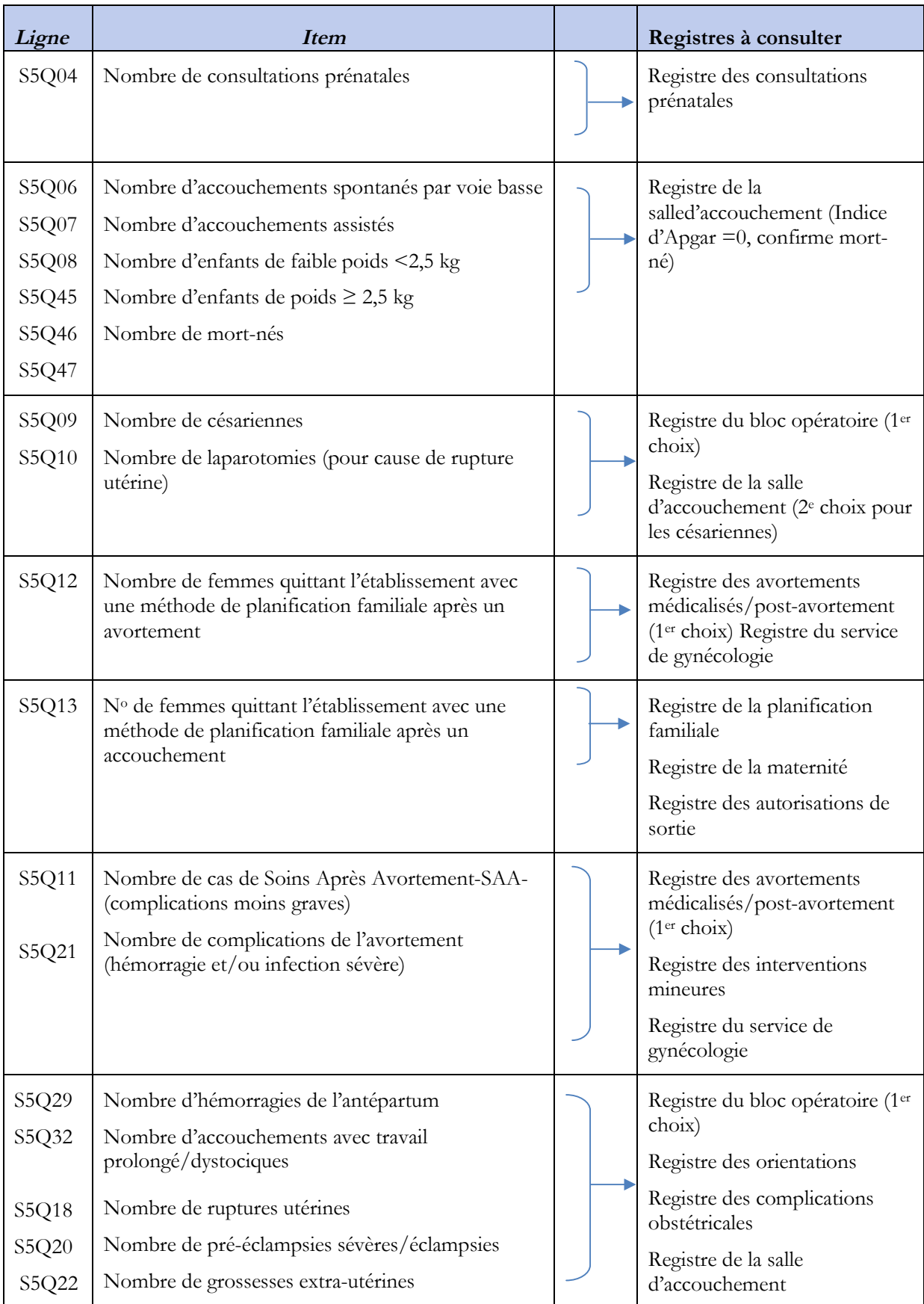

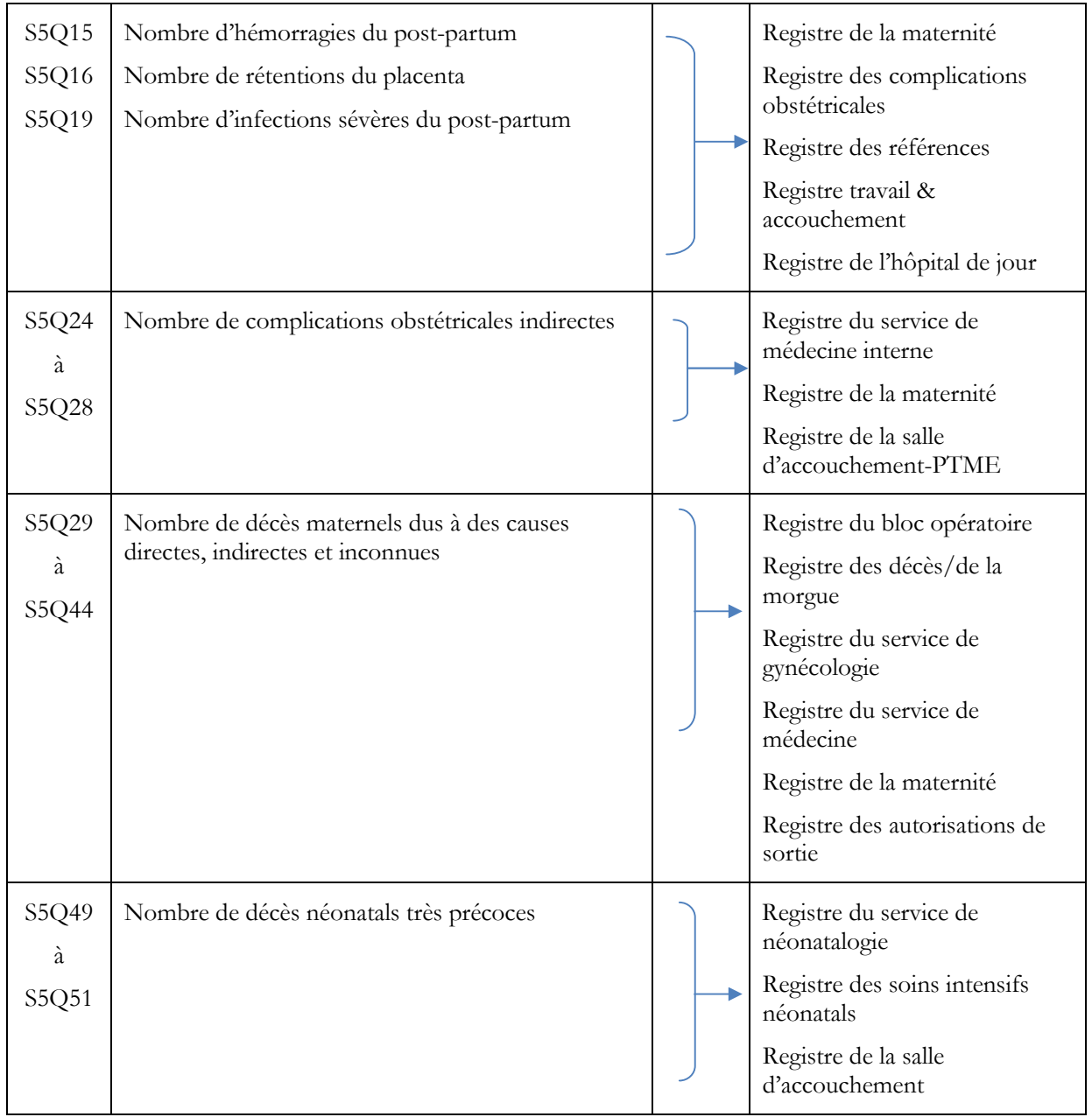

**Comment déterminer le registre à utiliser :** L'ordinogramme permet d'identifier plus d'une source d'information pour la collecte de certaines données. Par exemple, les accouchements par césarienne peuvent être consignés dans le registre de la salle de travail et la salle d'accouchement et dans celui du bloc opératoire. Avant de décider quel registre vous devriez consulter pour tel ou tel renseignement, vous devez d'abord déterminer si les informations des divers registres se recoupent ou si les registres contiennent des informations différentes.

- **Plus d'un registre est utilisé et des informations se recoupent.** Dans cette situation, vous devez toujours choisir le registre le plus complet et l'utiliser. Pour déterminer celui qui est le plus complet, vous pourriez examiner un certain item dans un registre, par exemple compter le nombre de femmes séropositives pour le VIH, et faire la même démarche dans l'autre registre (ou les autres registres). Le registre qui contient le nombre le plus élevé de cas est le plus complet. L'expérience nous a montré que le registre du bloc opératoire est la source de données la plus complète et la plus fiable en ce qui concerne le nombre d'accouchements par césarienne.
- **Plus d'un registre est utilisé mais les informations ne se recoupent pas.** Il est possible que vous trouviez deux registres différents (voire plus) qui sont utilisés pour consigner des informations apparemment identiques, mais les deux groupes de femmes visés ne se recoupent pas. Par exemple, dans certains cas, les urgences liées à un avortement

sontconsignées dans un registre, alors que les complications liées à un avortement et non associées à une urgence sont répertoriées dans un autre. Le registre que vous devrez utiliser sera fonction du renseignement que vous cherchez. Dans certains cas, il vous faudra peutêtre compter le nombre de cas dans chaque registre et les ajouter pour obtenir le nombre réel de cas.

Il est extrêmement important de parler au personnel pour comprendre l'utilisation qui est faite des registres. Toutefois, l'expérience a montré que tous les membres du personnel ne comprennent pas nécessairement ce qui est documenté dans chaque registre. Dans ce cas, il est essentiel d'effectuer des vérifications croisées (par exemple, le nom des femmes, les dates d'admission et l'âge des patientes) pour réduire le comptage double ou incomplet.

# *SECTION 6. QUALITE DES DONNEES DU REGISTRE*

Deux aspects de la qualité des données sont évalués par vous-même pour deux registres : vous devez vérifier si toutes les colonnes du registre de maternité et celui du bloc opératoire sont remplies et si cesdeux registres sont à jour. Faites de votre mieux pour examiner les registres et répondre à ces questions. Le registre est à jour si les dernières informations qu'il contient sont récentes. Dans la plupart des cas, cela signifie que la date de la dernière entrée est celle du jour de la visite dans l'établissement ou la veille. Dans le cas des établissements peu fréquentés, essayer de savoir auprès du personnel à quand remonte la dernière visite d'un patient ayant sollicité ces deux services.

#### **S6Q01 :** SUR LA BASE DE VOS OBSERVATIONS, QUE CONCLURE DU **REGISTRE DE LA SALLE D'ACCOUCHEMENT ?**

ENQUETEUR : Il s'agit de vos propres observations !!

**i. Toutes les colonnes du registre sont-elles remplies ?** Inscrivez 1=Oui, 0=Non ou 2=Information non disponible **ii. Les données sont-elles à jour ?** Inscrivez 1=Oui, 0=Non ou 2=Information non disponible **S6Q02 :** SUR LA BASE DE VOS OBSERVATIONS, QUE CONCLURE DU **REGISTRE DU BLOC OPÉRATOIRE ? i. Toutes les colonnes du registre sont-elles remplies ?**

Inscrivez 1=Oui, 0=Non ou 2=Information non disponible **ii. Les données sont-elles à jour ?** Inscrivez 1=Oui, 0=Non ou 2=Information non disponible

# **SECTION 7. FONCTIONS SONU ET AUTRES SERVICES ESSENTIELS 7.1 : FONCTIONS SONU ESSENTIELLES**

Les fonctions SONU essentielles ou fonctions signalétiques - sont définies comme étant des interventions médicales clés utilisées pour soigner les complications obstétricales directes qui entrainent la grande majorité des décès maternels. Beaucoup de nouveau-nés peuvent aussi être sauvés par ces prestations. Elles permettent d'évaluer et de surveiller le niveau des soins fournis par une formation sanitaire. Il s'agit de neuf (9) fonctions essentielles regroupées en deux types de services : les services des Soins Obstétricaux Néonatals d'Urgence de Base (SONUB) et les services des Soins Obstétricaux Néonatals d'Urgence Complets (SONUC).

# **REMARQUES :**

Nous nous intéressons à la pratique de ces fonctions dans le contexte des **urgences obstétricales et néonatales***.* Par exemple, l'administration d'antibiotiques par voie parentérale à une patiente pour un abcès sur le bras, et non pour une raison liée à la grossesse, n'illustre pas la pratique d'une fonction SONU.

#### **Fonction essentielle 1 : Administration d'antibiotiques par voie parentérale**

# **S7Q01 : Des antibiotiques ont-ils été administrés par voie parentérale au cours des 3 derniers mois ?**

Il s'agit de la première fonction signalétique. L'objectif de cette question est de savoir si au cours des trois derniers mois ayant précédé l'enquête, des antimitotiques ont été administrés aux femmes enceinte par voie parentérale. L'injection par voie parentérale renvoie à l'injection par intraveineuse, l'injection sous-cutanée, l'injection intradermique et l'injection intramusculaire . Une voie parentérale peut être réalisée à n'importe quel endroit du corps humain. Posez simplement la question au répondant et inscrivez, 1=Oui / 0=Non.

#### **Fonction essentielle 2 : Administration d'utérotoniques**

# **S7Q02 : Des utérotoniques/ocytociques ont-ils été administrés par voie parentérale au cours des 3 derniers mois ?**

L'objectif de cette question est de savoir si au cours des trois derniers mois ayant précédé l'enquête, des utérotoniques/ocytociques ont été administrés par voie parentérale. De façon générique, les utérotoniques/ocytociques sont des médicaments qui stimulent les contractions utérines chez la femme enceinte.

Posez simplement la question au répondant et inscrivez,1=Oui / 0=Non. Si non allez à S7Q04.

# **S7Q03 : Si des utérotoniques/ocytociques ont été administrés par voie parentérale au cours des 3 derniers mois, de quel type d'utérotoniques s'agissait-il ?**

Pour des FOSA qui administrent des utérotoniques/ocytociques, cette question permet de savoir les types d'utérotoniques/ocytociques qui sont administrés. Si un autre type d'utérotoniques/ocytociques est administré, le répondant est appeléà apporter des précisions sur ce médicament.

Posez simplement la question au répondant et inscrivez, 1= Ocytocine, 2=Ergométrine, 3= Les deux ou 4= Autre (à préciser).

# **S7Q04 : Le misoprostol a-t-il été utilisé dans cette FOSA pour des indications obstétricales ?**

Posez simplement la question au répondant et inscrivez, 1=Oui / 0=Non.

# **Fonction essentielle 3 : Administration d'anticonvulsivants par voie parentérale**

# **S7Q05 : Des anticonvulsivants ont-ils été administrés par voie parentérale au cours des 3 derniers mois ?**

L'objectif de cette question est de savoir si des anticonvulsivants ont été administrés au cours des trois derniers mois ayant précédé l'enquête. Les anticonvulsivants sont administrés pour la prévention du décès, de convulsions et de troubles graves du développement neurologique chez les nouveau-nés à terme présentant une asphyxie.

Posez simplement la question au répondant et inscrivez, 1=oui ou 0=non. Si non allez à S7Q07

# **S7Q06 : Si des anticonvulsivants ont été administrés par voie parentérale au cours des 3 derniers mois, de quel type s'agissait-il ?**

Pour des FOSA qui ont administrédes anticonvulsivants au cours des 3 derniers mois, posez la question au répondant sur le type d'anticonvulsivants qui a été utilisé dans cette FOSA. Au cas où la modalité autre est choisie, demandez des précisions sur cet anticonvulsivant.

Posez simplement la question au répondant et inscrivez, 1=Sulfate de magnésie, 2=Diazépam, 3=Les deux, 4=Phénobarbital, 5= Autre (à préciser).

#### **Fonction essentielle 4 : Extraction manuelle du placenta**

#### **S7Q07 : Délivrance artificielle et RUa-t-elle été pratiquée au cours des 3 derniers mois ?**

La délivrance artificielle et la Révision Utérine sont des actions qui sont réalisée lorsque l'expulsion du placenta et les membranes hors des voies génitales féminines ne se passent pas normalement (la rétention placentaire et l'hémorragie de la délivrance). Ainsi, il est question de savoir si, la délivrance par voie artificielle ou la révision utérine a été pratiquéeau cours des trois derniers mois ayant précédé l'enquête.

Posez simplement la question au répondant et inscrivez, 1=Oui ou 0=Non

# **Fonction essentielle 5 : Évacuation des produits résiduels**

# **S7Q08 : L'évacuation des produits résiduels a-t-elle été pratiquée au cours des 3 derniers mois ?**

L'évacuation des produits résiduels, encore appelée, l'évacuation des produits ovulaires est la procédure de traitement des avortements incomplets. L'objectif de cette question est de savoir si la FOSA a pratiqué au cours des trois derniers mois qui ont précédé l'enquête, l'évacuation des produits résiduels.

Posez simplement la question au répondant et inscrivez, 1=Oui / 0=Non. Si non allez à S7Q10

# **S7Q09 : Si l'évacuation des produits résiduels a été pratiquée au cours des 3 derniers mois, quelle méthode a été utilisée ?**

Pour des FOSA ayant pratiquéesau cours des trois derniers mois ayant précédé l'enquête l'évacuation des produits résiduels, identifiez avec l'aide du répondant les méthodes qui sont généralement utilisées. Etant donné que toutes les méthodes peuvent être pratiquéesau même moment, lire à l'attention du répondant chacune des méthodes. Ce dernier sera appelé à répondre par oui ou non en fonction de la pratiqueou pas de ladite méthode et inscrivez 1=oui/ 0=non. Les différentes méthodes à utiliser sont :

a. Aspiration intra-utérine, b. Dilatation et curetage (D&C), c. Curage digital (D&E), d. Misoprostol) et inscrivez 1=oui ou 0=non

#### **Fonction essentielle 6 : Accouchement assisté par voie basse**

# **S7Q10: L'accouchement assisté par voie basse (ventouse ou forceps) a-t-il été pratiqué au cours des 3 derniers mois ?**

On parle d'un accouchement assisté par voie basse lorsque le bébé se retrouve bloqué dans sa descente et tarde à sortir. L'accouchement nécessite alors l'utilisation de matériels obstétricaux afin d'extraire le bébé du ventre de sa maman. Il s'agit de savoir si la FOSA a pratiqué au cours des trois derniers mois ayant précédé l'enquête l'accouchement par voie basse.

Posez simplement la question au répondant et inscrivez, 1=Oui / 0=Non. Si non allez à S7Q12

# **S7Q11 : Si l'accouchement assisté par voie basse a été pratiqué au cours des 3 derniers mois, quel instrument a été utilisé ?**

Précisez l'instrument qui a été utilisé pour pratiquer les accouchements assistés par voie basse. Posez simplement la question au répondant et inscrivez, 1=Ventouse, 2=Forceps ou 3=Spatules Le forceps est un instrument obstétrical utilisé par les obstétriciens au cours d'un accouchement. Le matériel est décrit comme **deux grandes cuillères en métal**séparables, rassemblées sous forme de pince (qui peuvent être croisées comme une paire de ciseaux ou en parallèle) et utilisé pour extraire le bébé en dehors de l'appareil génital.

La ventouse obstétricale est aussi un instrument obstétrical utilisé au cours d'un accouchement

par voie basse. Il est composé d'une petite **cupule en métal reliée à un système aspiratif par un tuyau**.

Les spatules sont également des instruments d'extraction obstétricale. Ce sont des matériels semblables aux forceps mais manipulés séparément.

### **Fonction essentielle 7 : Réanimation du nouveau-né**

# **S7Q12 : La réanimation du nouveau-né avec ballon et masque a-t-elle été pratiquée au cours des 3 derniers mois ?**

La réanimation du nouveau-né à la naissance de façon générale, se définit comme l'ensemble des gestes et soins spécialisés visant à restaurer et à assurer à celui-ci une respiration alvéolaire efficace. Pour ce qui est de cette question, il est important pour l'enquêté de préciser, la réanimation du nouveau-né avec ballon et masque. L'objectif est de savoir si la FOSA a pratiquée au cours de 3 derniers mois précédant l'enquête, une telle réanimation.

Posez simplement la question au répondant et inscrivez, 1=Oui / 0=Non.

# **Fonction essentielle 8 : Chirurgie obstétricale (césarienne)**

# **S7Q13 : Une césarienne a-t-elle été pratiquée au cours des 3 derniers mois ?**

Une césarienne ou chirurgie obstétricale est une intervention chirurgicale visant à extraire un enfant de l'utérus maternel par incision de la paroi utérine. Il est question de savoir si la formation sanitaire a pratiqué au cours des trois derniers mois, précédant l'enquêteune césarienne.

Posez simplement la question au répondant et inscrivez, 1=Oui / 0=Non. Si non allez à S7Q15

# **S7Q14 : Quel type d'anesthésie est utilisé actuellement quand une césarienne est pratiquée ?**

Précisez le type d'anesthésie utilisée lors de la pratique des césariennes. Lisez toutes les options à l'attention du répondant en lui demandant de répondre par oui ou non.

**a**. Générale, **b**. spinale/épidurale, **c**. kétamine et **d**.Autre (à préciser)Posez simplement la question au répondant et inscrivez, 1=Oui / 0=Non.

#### **Fonction essentielle 9 : Transfusions sanguines**

# **S7Q15 : Une transfusion sanguine a-t-elle été pratiquée au cours des 3 derniers mois ?**

La transfusion sanguine est un acte thérapeutique complexe qui consiste à apporter à un patient, les éléments du sang qui lui font provisoirement défaut soit à la suite d'une perte de sang. L'objectif de cette question est de savoir si au cours des trois derniers mois ayant précédé l'enquête, la FOSA a pratiqué une transfusion sanguine.

Posez simplement la question au répondant et inscrivez, 1=Oui / 0=Non. Si non allez à la section 7 (S7Q17)

# **S7Q16 : Si une transfusion sanguine a été pratiquée au cours des 3 derniers mois, indiquer l'origine du sang transfusé**

Posez la question au répondant afin de préciser l'origine du sang transfusé si la FOSA a pratiqué la transfusion sanguine. Lisez toutes les options à l'attention du répondant.

**a.** Banque centrale du sang, **b**. Banque du sang dans cette FOSA, **c**. Un parent ou des amis ont fait un don de sang, quand le besoin s'est présenté et **d**. Autre (à préciser).

Posez simplement la question au répondant et inscrivez, 1=Oui / 0=Non. Précisez s'il y'a d'autre type de transfusion non listée.

#### **7.2 : AUTRES SERVICES LIES <sup>A</sup> LA SANTE MATERNELLE**

Il s'agit des soins qui ne sont pas directement attachés aux neuf fonctions essentiels des SONU. Cependant leur pratique dans des formations sanitaires, peut avoir une influence positive sur le nombre de décès suite à l'accouchement.

# **S7Q17 : Est-ce que le personnel pratique de manière systématique la gestion active de la troisième phase du travail ?**

La troisième phase du travail est la période de temps entre la naissance du bébé et l'expulsion du placenta et des membranes. Cette phase est accompagnée d'une perte de sang normale. Pendant que certaines femmes se remettent naturellement de cette phase, d'autres ont besoin d'une assistance. Ainsi, l'objectif de cette question est de savoir si le personnel de santé pratique de manière systématique cette gestion.

Posez simplement la question au répondant et inscrivez, 1=Oui / 0=Non

**S7Q18 :** Est-ce qu'au cours des 3 derniers mois, le personnel a utilisé de manière systématique le partogramme pour gérer le travail?

Le partogramme est un « système d'alarme précoce » qui permet un enregistrement graphique, méthodique et synthétique des progrès du travail et des principales données sur l'état de la mère et du fœtus. Cette question permet de savoir si au cours des trois derniers mois ayant précédé l'enquête, le partogramme a été utilisé pour gérer le travail.

Posez simplement la question au répondant et inscrivez, 1=Oui / 0=Non

# **S7Q19 : Les soins essentiels sont-ils été prodigués à un prématuré ou à un nouveau-né de faible poids à la naissance au cours des 3 derniers mois ?**

L'objectif de cette question est de savoir si au cours des trois derniers mois ayant précédé l'enquête, des soins essentiels ont été prodigués à un prématuré ou à un nouveau-né de faible poids à la naissance.

Posez simplement la question au répondant et inscrivez, 1=Oui ou 0=Non

# **S7Q20 : Votre FOSA a-t-elle utilisé une corticothérapie pour MAP (moins de 34 SA) au cours des 3 derniers mois ?**

La menace d'accouchement prématuré (ou MAP) est une complication de la grossesse définie par un risque d'accouchement avant 34 semaines d'aménorrhée. Ainsi, cette question permet de savoir si une corticothérapie pour MAP a été utilisée au cours des trois derniersmois ayant précédé l'enquête.

Posez simplement la question au répondant et inscrivez, 1=Oui / 0=Non

# **S7Q21 : Est-ce que la FOSA a utilisé la méthode de soins Kangourou au cours des 3 derniers mois ?**

La méthode «mère kangourou» consiste à porter un enfant prématuré sur le ventre en contact peau contre peau. Cette méthode est très efficace et facile à appliquer. Elle contribue à la bonne santé et au bien-être des prématurés et des nourrissons nés à terme.

Posez simplement la question au répondant et inscrivez, 1=Oui / 0=Non

# **S7Q22 : La FOSAfournit-t-elledes services de contraception aux femmes après un avortement ?**

Il s'agit de connaître si la formation sanitaire offre de façon systématique des services de planification familiale aux femmes ayant été reçu pour des soins relatifs à l'avortement.

Posez simplement la question au répondant et inscrivez, 1=Oui / 0=Non

#### **S7Q23 : La FOSA pratique-t-ellele dépistage des fistules obstétricales ?**

Posez simplement la question au répondant et inscrivez, 1=Oui / 0=Non

#### **S7Q24 : La FOSApratique-t-ellela réparation chirurgicale des fistules obstétricales ?**

Posez simplement la question au répondant et inscrivez, 1=Oui / 0=Non

# **SECTION <sup>8</sup> : DISPONIBILITÉ DU MATÉRIEL MÉDICAL, CONSOMMABLE ET AUTRES PRODUITS**

### **8.1: DISPONIBILITE DU MATERIEL MEDICAL**

Toutes les questions relatives à la section 8.1 traitent de la disponibilité du matériel médical dans la formation sanitaire. Le matériel médical est très utile parce qu'il permet d'administrer les soins. Cette section traite également des questions de rupture de stock du matériel médical.

#### **S8Q01 : La formation sanitaire utilise-t-elle des Kits d'accouchement?**

Posez simplement la question au répondant et inscrivez 1=Oui / 0=Non. Si non allez à S8Q03

#### **S8Q02 : Si oui, y a-t-il des ruptures de stock ?**

Posez simplement la question au répondant et inscrivez, 1=Oui / 0=Non

#### **S8Q03 : Combien de boîtes d'accouchement sont disponibles au niveau de la FOSA ?**

Posez simplement la question au répondant et inscrivez le nombre donné par le répondant.

#### **S8Q04 : Combien de boîtes césariennes sont disponibles au niveau de la FOSA ?**

Posez simplement la question au répondant et inscrivez le nombre donné par le répondant

#### **S8Q05 : Combien de Kit césarienne sont disponibles au niveau de la FOSA ?**

Posez simplement la question au répondant et inscrivez le nombre donné par le répondant.

#### **S8Q06 : Est-ce que la formation dispose de stérilisateur en état de fonctionnement**

Posez simplement la question au répondant et inscrivez, 1=Oui / 0=Non.

# **S8Q07 : Est-ce que le matériel de réanimation du nouveau-né est disponible au niveau de la FOSA (Masque, ballon, matériel d'aspiration : aspirateur+sonde)?**

Posez simplement la question au répondant et inscrivez, 1=Oui / 0=Non.

# **S8Q08 : Est-ce que la FOSA dispose dumatériel de soins essentiels pour nouveau-né (antiseptique pour soins cordon, pommade/collyre ophtalmique, vit K1)**

Posez simplement la question au répondant et inscrivez, 1=Oui / 0=Non

#### **S8Q09 : Est-ce que la FOSA dispose d'une table chauffante ?**

Posez simplement la question au répondant et inscrivez, 1=Oui / 0=Non

# **S8Q10 : Est-ce que la FOSA dispose d'oxygène ?**

Posez simplement la question au répondant et inscrivez, 1=Oui / 0=Non

#### **8.2 : DISPONIBILITE EN MEDICAMENTS ET CONTRACEPTIFS**

Toutes les questions relatives à la section 8.2 traitent de la disponibilité du médicament et des contraceptifs dans la formation sanitaire. Pour chaque type de médicament et contraceptif, inscrivez 1=oui si le médicament est actuellement disponible dans la FOSA ou 2=non dans le cas contraire.

#### **Antibiotiques injectables**

**S8Q11 :** Gentallin**e**/ gentamycine

**S8Q12 :** Metronidazol

**S8Q13 :**Ceftriaxone/ Cefotaxime pour infection neonatale

**S8Q14 :** Amoxyciline

#### **Antiseptique pour le nouveau-né**

**S8Q15:**Chlorexidine 7,1%

**S8Q16:**

#### **Anticonvulsivants**

**S8Q17 :** Sulfate de magnésie

**S8Q18 :** Diazepam

**S8Q19 :** Phénobarbital (nouveau-né)

**Utero toniques**

**S8Q20 :**Synthocinone/ ocytocine

**S8Q21:**Misoprostol

**S8Q22:** Ergometrine

**Antipaludéens**

**S8Q23 :** ACT

**S8Q24 :** Sels de quinine

**Contraceptifs**

**S8Q25:**Oraux

**S8Q26:**DIU

**S8Q27:**Implant

**S8Q28:**Injectable

**S8Q29:** Condoms féminins

**S8Q30:** Contraception d'urgence

**Antirétroviraux**

**S8Q31 :** ARV pour la mère

**S8Q32:**ARV nouveau-né

**Autres S8Q33 :** SRO (Sel de Réhydratation orale) **S8Q34:**Zinc

#### **8.3 : DISPONIBILITE DE L'ENVIRONNEMENT DE SOINS**

L'environnement de soins se rapporte à tous les outils et matériel utilisés au quotidien pour améliorer l'hygiène, contribuer à l'assainissement de l'espace d'offre de soins, rendre plus efficient les soins faits par le personnel de santé, etc. Ainsi, cet environnement de soin va s'intéresser à la disponibilité du matériel d'hygiène, à la disponibilité en eau et en électricité, à la disponibilité et à l'entretien des lieux d'aisance. Pour chacune des questions de la section 8.3, posez la simplement telle que formulée.

# **S8Q35 : Est-ce que le savon est disponible en ce moment dans la FOSA ?**

Posez simplement la question au répondant et inscrivez 1=Oui / 0=Non

# **S8Q36: A quelle fréquence, le savon est-il disponible dans la zone de lavage de l'unité d'accouchement?**

Posez simplement la question au répondant et inscrivez, 1= Toujours, 2=Souvent, 3=Rarement ou 4=Jamais

#### **S8Q37 : Est-ce que l'eau de javel est disponible en ce moment dans la FOSA ?**

Posez simplement la question au répondant et inscrivez 1=Oui / 0=Non

# **S8Q37A : A quelle fréquence, l'eau de javel est-elle disponible dans la zone de lavage de l'unité d'accouchement ?**

Posez simplement la question au répondant et inscrivez la modalité correspondante à la réponse.

# **S8Q38 : Est-ce que le Matériel de protection est disponible en ce moment dans la FOSA ?**

Posez simplement la question au répondant et inscrivez, 1=Oui / 0=Non

**S8Q38A : A quelle fréquence, le matériel de protection est-il disponible dans la FOSA ?** Posez simplement la question au répondant et inscrivez, 1=Oui / 0=Non

# **S8Q39: Est-ce que la FOSA dispose de Poubelles ?**

Posez simplement la question au répondant et inscrivez, 1=Oui / 0=Non

#### **S8Q40 : La formation sanitaire dispose t- elle d'un comité d'hygiène (formelle / informelle) ?**

Posez simplement la question au répondant et inscrivez, 1=Oui / 0=Non. Sinon allez à S8Q42

#### **S8Q41 : Si Oui, veuillez indiquer à quelle fréquence se réunit-il ?**

Posez simplement la question au répondant et inscrivez, 1= Hebdomadaire, 2= Mensuelle,

3= Trimestrielle ou 4= Autre (à préciser)

# **S8Q42: Quelle est la source principale d'approvisionnement en eau utilisée par la maternité ?**

Posez la question au répondant et inscrivez, 1= Eau de surface (rivière, lacs), 2= Eau courante (canalisation) accessible dans la maternité, 3= Eau courante (canalisation) accessible au sein de la structure de santé, 4= Fontaine publique, 5= Forage, 6= Puits moderne (protégé), 7= Pas de source d'eau ou 8= Autre (à préciser)

# **S8Q43 : À quelle fréquence l'approvisionnement en eau est-il interrompu ?**

Posez simplement la question au répondant et inscrivez, 1= Jamais, 2= Rarement (si c'est le cas,

veuillez indiquer la source alternative dans ce cas), 3=Souvent (si c'est le cas veuillez indiquer la source alternative dans ce cas), 4=Toujours (si c'est le cas veuillez indiquer la source alternative dans ce cas)

# **S8Q44: L'eau courante est-elle disponible en permanence (24 heures) dans l'unité / salle d'accouchement**

Posez simplement la question au répondant et inscrivez 1=oui ou 0=non. Sinon allez à S8Q46

# **S8Q45: Si non, veuillez indiquer comment l'eau est mise à la disposition du staff médical pour le lavage des mains**

Posez la question au répondant et faite une brève description de la méthode employée dans la FOSA pour mettre à la disposition du staff médical l'eau pour le lavage des mains.

**S8Q46 : Y-a-t-il une formation sur l'eau, l'hygiène et l'assainissement dispensée au staff non-médical et non impliqué dans les soins directs aux patients (par exemple: le personnel pour l'entretien, le nettoyage …)**

Posez simplement la question au répondant et inscrivez, 1=Oui / 0=Non. Sinon allez à S8Q48

**S8Q47 : Si oui, quand est ce que la dernière séance de formation a-t-elle été conduite?** Posez simplement la question au répondant et inscrivez la périodicité déclarée.

# **S8Q48 : Des latrines fonctionnelles sont-elles disponible pour les femmes en accouchement ?**

Posez simplement la question au répondant et inscrivez, 1=Oui / 0=Non.Sinon allez à S8Q50

**S8Q49 : Si oui, veuillez préciser le nombre de latrines fonctionnelles :**

# **S8Q50 : Combien de fois par jour les toilettes des salles d'accouchement sont-elles nettoyées?**

Posez simplement la question au répondant et inscrivezle code de la modalité correspondante. Il s'agit de :  $1=$ Une fois,  $2=$  Deux fois,  $3=$  Plus de deux fois,  $4=$  Selon les besoins (quand nécessaire), 5=Autre (à préciser)

# **S8Q51 : L'unité/salle d'accouchement est-elle nettoyée après chaque accouchement ?**

Posez simplement la question au répondant et inscrivez, 1=Oui / 0=Non

# **S8Q52 : Y a-t-il des protocoles/procédures documentées (écrites) disponibles dans la maternité pour les domaines suivants :**

**a**. Lavage des mains, **b**. Approvisionnement en eau (qualité, quantité), **c**. Nettoyage / propreté des espaces et **d**. Gestion des déchets.

Posez simplement la question au répondant et inscrivez, 1=Oui / 0=Non

# **AVANT DE QUITTER LA FOSA**

Revérifier tout le questionnaire pendant que vous êtes encore dans la formation sanitaire pour voir s'il n'y a pas d'omission et si toutes les questions sont bien renseignées et compléter au besoin. N'oubliez pas de retourner à la page de garde pour inscrire le code résultat.

# **IMPORTANT !!!**

# *A la fin de l'entretien et avant de quitter la FOSA, le responsable doit apposer sa signature et le cachet de l'établissement sur le questionnaire renseigné.*

# **CHAPITRE 4 : UTILISATION DU GPS ET CREATION DE WAYPOINT**

# **4.1.Utilisation du GPS**

# **4.1.1 Généralités**

# **i) Qu'est-ce qu'un GPS?**

Le GPS (Global Positioning System) est un système de localisation par satellites, développé par le Service de défense des Etats-Unis (US Department of Defense). Le GPS est un récepteur qui fonctionne grâce à 24 satellites qui tournent constamment autour de la terre et qui émettent des signaux. Lorsque ces signaux sont reçus par l'utilisateur d'un GPS, ils lui permettent de se situer sur la terre.

# **ii) Comment fonctionne un GPS?**

- Les 24 satellites tournent autour de la terre deux fois par jour, à 20 000 kilomètres d'altitude. Chaque satellite transmet des signaux, indiquant sa position précise à un moment précis.
- Le GPS recherche ces signaux afin de fonctionner, le récepteur doit capter au minimum les signaux de trois satellites.
- Le récepteur GPS calcule alors sa position en mesurant l'intervalle entre la transmission et la réception des signaux émis par les satellites. Il détermine ainsi la distance entre le récepteur et les satellites. Après calcul des coordonnées, ce système permet aux utilisateurs de se situer dans le monde.
- Le récepteur GPS recherche de façon continuelle les satellites. Il met ainsi à jour votre position même lorsque vous vous déplacez.

# **iii) <sup>A</sup> quoi sert le GPS ?**

Durant des siècles, l'homme a cherché un moyen de navigation lui permettant de parcourir le monde. Avant le système de navigation par GPS, chaque système présentait des problèmes de fiabilité, notamment liés au "temps." Le système de GPS procure un moyen sûr de positionnement et d'information qui fonctionne partout dans le monde, peu importe les conditions météorologiques ou la proximité des éléments géographiques. Pour nous civils, le GPS sert essentiellement à pouvoir se repérer dans un milieu inconnu, savoir où est le nord, et comment rejoindre un lieu précis si l'on connaît ses coordonnées polaires.

# **iv) Définition des termes de base:**

- **La Navigation** est le fait de se déplacer d'un point vers un autre tout en connaissant la position à laquelle on se trouve par rapport à la destination.
- **La Position** est un endroit précis et unique qui est exprimé par un système de coordonnées géographiques.
- **Les Méridiens de Longitude** sont des cercles imaginaires qui passent par le pôle Nord et le pôle Sud. La longitude est la valeur, en degrés à l'Est ou à l'Ouest de ce cercle imaginaire par rapport au méridien de référence (0°) de longitude ou méridien de Greenwich).
- **Les Parallèles de Latitude** sont un autre ensemble de cercles imaginaires perpendiculaires à l'axe des pôles. La latitude est la valeur en degrés de la position angulaire de ce cercle vers le Nord ou vers la Sud par rapport à l'équateur (0° de latitude).

Le **"Waypoint"** est une position précise correspondant à un point particulier indiquant généralement une localité, une maison, un centre de santé, un changement de direction, un obstacle sur la route, etc. Ces positions peuvent être mémorisées à l'avance et ainsi être utilisées pour la navigation. L'appareil sera alors capable de vous guider vers ces points et de vous signaler le moment où ils sont atteints.

# **4.2.Présentation du GPS Garmin DAKOTA <sup>20</sup> et Collecte des informations géographiques**

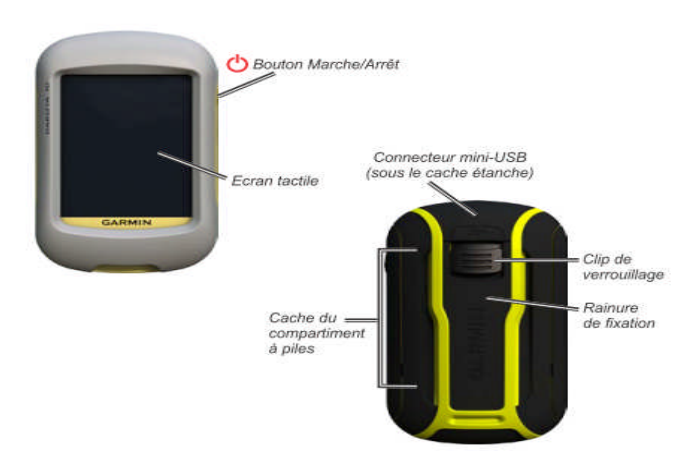

# **i) Présentation du GPS Garmin DAKOTA 20**

# **Informations sur la pile**

Les appareils Dakota fonctionnent avec deux piles AA. Utilisez des piles alcalines, NIMH ou au lithium. Pour des résultats optimaux, utilisez des piles NiMH ou au lithium préchargées. Pour installer les piles:

1. Faites glisser le clip de verrouillage et retirez le cache du compartiment à piles.

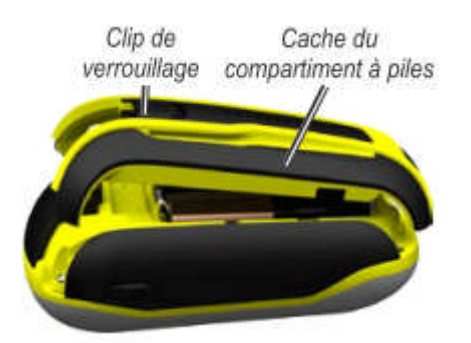

- 2. Insérez les piles. Alignez les signes+(positifs) et –(négatifs) de l'appareil sur les bornes des piles.
- 3. Remettez le cache du compartiment à piles en place.

Pour sélectionner le type de pile :

- 1. Touchez **Confirmation** >**système** >**Type de batterie**.
- 2. Touchez **Alcaline**, **Lithium** ou **MiMH rechargeable.**
- **Mémoire <sup>à</sup> long terme**

Retirez les piles si le Dakota doit rester inactif pendant plusieurs heures. Les données stockées restent en mémoire lorsque les piles sont enlevées.

- **Mise sous tension et arrêt du Dakota**
- 1. Pour mettre le Dakota sous tension, appuyez sur  $\mathbf{\mathbb{C}}$
- 2. Pour éteindre le Dakota, appuyez sur  $\mathbf{\hat{C}}$  et maintenez votre pression.
- **Réglage du niveau de rétroéclairage**
- 1. Lorsque le Dakota est allumé, appuyez brièvement sur  $\mathbf{\bullet}$
- 2. Touchez  $\bigoplus$  ou  $\bigoplus$  pour régler le niveau de luminosité.

# **Verrouillage de l'écran**

Verrouillez l'écran pour éviter de le toucher par inadvertance.

- 1. Appuyez brièvement sur le bouton  $\mathbf{\hat{O}}$
- 2. Touchez **Verrouiller(**ou **Déverrouiller).**

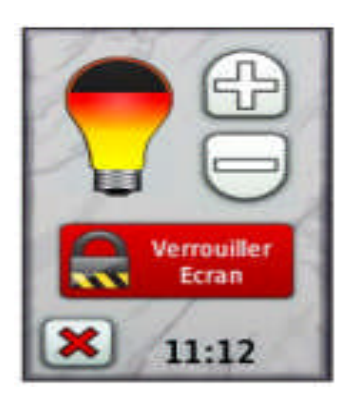

- **Introduction astuces et raccourcis**
	- Touchez  $\Box$  pour faire défiler l'écran et afficher d'avantage d'options.
	- Touchez **pour revenir à l'état précédent.**
	- Touchez  $\boxed{\blacktriangleright}$  pour revenir au menu principal.
	- Touchez  $\bigoplus$  ou  $\bigotimes$  sur la page carte pour effectuer un zoom avant ou arrière.
	- Touchez  $[\mathbf{\nabla}]$  pour accepter une modification.
	- Touchez  $\circledcirc$  pour effectuer une recherche à proximité d'une position.
	- Touchez  $\boxed{N}$  pour afficher le clavier.

# **Acquisition des signaux satellites GPS**

Pour que le Dakota trouve votre position actuelle et calcule un itinéraire, vous devez acquérir les signaux satellites GPS.

- 1. Sortez dans une zone dégagée, à distance des arbres et des bâtiments élevés.
- 2. Mettez le Dakota sous tension. L'acquisition des signaux satellites peut prendre quelques minutes.

Les barres villes dans le menu principal indiquent la puissance des signaux satellites. Lorsque les barres sont vertes, le Dakota capte des signaux satellites.

#### **ii) Collecte des informations géographiques**

**Navigation de base**

# **Accès aux applications depuis le menu principal**

Le menu principal permet d'accéder à toutes les applications du Dakota.

Touchez  $\Box$  ou  $\Box$  pour accéder à des applications supplémentaires

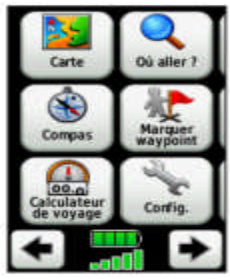

# *4.3.***Création de waypoints**

Les waypoints sont des positions que vous enregistrez et gardez en mémoire dans le Dakota. Pour marquer votre position actuelle en tant que waypoint, vous devez d'abord vous rassurez que la *précision de votre GPS est inférieure à 4m* et suivre les instructions suivantes :

- **1.** Touchez **Marquer waypoint.**
- 2. Touchez **Enregistrer et modifier.**
	- Touchez l'attribut que vous souhaitez modifier (dans le cadre de cette opération il s'agit des attributs : Modifier le nom et Modif. Le commentaire) ;
	- Touchez les lettres ou chiffres pour apporter des modifications *à ces attributs ;*
	- Touchez  $\vee$  pour valider les modifications ;
	- $\bullet$  Touchez  $\boxtimes$  pour ignorer les modifications.

N.B. le nom donné au waypoint doit être son numéro du jour de collecte et le commentaire traduire dans son expression la plus simple sa désignation *(EX: le nom d'un waypoint enregistré sur le pont de Salak peut être '***034***' pour le 34ème point levé par cette équipe ce jour et l'attribut commentaire sera***''pont\_salak''***).*

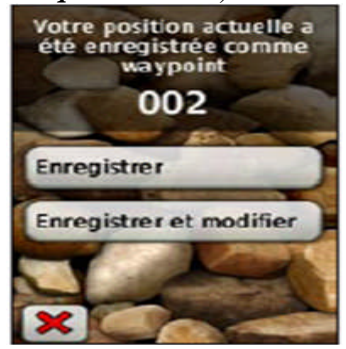

# **Gestion des waypoints,**

Vous pouvez modifier des waypoints pour en changer le symbole ou le nom, leur ajouter un commentaire ou modifier leur position, leur altitude et leur profondeur. Vous pouvez également utiliser le **''Gestionnaire de waypoints''** pour déplacer un waypoint à votre position actuelle et pour supprimer des waypoints.

- **Pour modifier un waypoint :**
	- 1. Touchez **Gestionnaire de waypoints**
	- 2. Touchez le waypoint
	- 3. Touchez l'attribut
- 4. Touchez les lettres, les chiffres ou symboles pour apporter les modifications
- 5. Touchez (sauf si vous modifier un symbole). Modifiez les autres attributs si nécessaire
- 6. Touchez  $\Box$  pour ignorer les modifications
- **Pour repositionner un waypoint à votre position actuelle**
	- 1. Touchez **Gestionnaire de waypoints**
	- 2. Sélectionnez le waypoint que vous voulez repositionner
	- 3. Touchez **Repositionner ici**
- **Pour supprimer un waypoint**
	- 1. Touchez **Gestionnaire de waypoints**
	- 2. Touchez le waypoint que vous voulez supprimer
	- 3. Touchez **Supprimer le waypoint**

Pour supprimer tous les waypoints, touchez **Configuration**>**Réinitialiser**>**Supprimer les waypoints** > **Oui**

#### **Quelques contraintes liées <sup>à</sup> l'utilisation du GPS Garmin Dakota <sup>20</sup>**

Les batteries des GPS doivent être chargées tous les soirs si l'on utilise des piles rechargeables. Il sera donc nécessaire de revenir à un endroit qui dispose d'électricité.

La mémoire de stockage du GPS Garmin Dakota 20 est de quelques 50 Mb. Il sera donc nécessaire de décharger les données sur l'ordinateur afin de libérer la mémoire avant que celle-ci ne soit saturée. L'autonomie de la mémoire est difficile à estimer car elle dépend du type et de la méthode d'enregistrement des données.

# **4.4.Quelques consignes pratiques**

- **CP.1.** Allumer le GPS et attendre au moins 10 min (si c'est la première mise en marche);
- **CP.2.** Vérifier que la *précision est inférieure à 4m(clic sur le réseau-affichage de sat-regarder précision)*
- **CP.3.** Toujours relever les détails liés aux points sur un bloc note;
- **CP.4.** Écrire le nom de la FOSA systématiquement;
- **CP.5.** Signaler d'urgence tout disfonctionnement du GPS au responsable hiérarchique;

**CP.6.** Le calibrage du GPS : vérifier toujours que le GPS mis à votre disposition est bien calibré pour collecter les données. Il s'agira de voir si le système de projection utilisé est le système UTM (c'est-à-dire : Universal Transverse Mercator) et que le système d'unité est le système UTM, WGS 84 (adapté pour le calcul des distances).

**CP.7.** Relevé les coordonnées d'un waypoint.

#### **4.5.Téléchargement des données sur ordinateur**

#### **i) Chargement et suppression de fichiers**

Vous pouvez utiliser le Dakota comme périphérique de stockage USB grande capacité et acheter une carte microSD pour bénéficier d'une mémoire externe supplémentaire.

#### **Pour charger un fichier sur le Dakota ou une carte microSD :**

1. Retirez le cache du compartiment à piles et insérez une carte microSD

- 2. Connectez le câble USB au Dakota et à votre ordinateur
- 3. Copiez le fichier à partir de votre ordinateur
- 4. Collez le fichier dans le lecteur /volume Garmin ou sur la carte microSD
- **Pour supprimer un fichier du Dakota ou de la carte microSD :**
	- 1. Ouvrez le lecteur /volume Garmin ou la carte SD
	- 2. Sélectionnez le fichier et appuyez sur la touche **Suppr** du clavier de votre ordinateur

**Remarque :**lors de la suppression de fichiers, ne supprimez pas les données cartographiques préprogrammées (fichiers se terminant par .img). Ces données ne peuvent pas être récupérées.

#### **Pour connecter le Dakota à votre ordinateur :**

- 1. Soulevez le cache étanche sur le dessus du Dakota ;
- 2. Insérez le petit connecteur du câble USB dans le mini-Connecteur USB.
- 3. Connectez l'autre extrémité du câble dans un port USB de votre ordinateur.

Le logement pour carte mémoire microSD Dakota se situe sous les piles AA.

#### **Pour installer ou retirer une carte microSD :**

- 1. Faites glisser le clip de verrouillage à l'arrière du Dakota et retirez le cache du
- 2. compartiment à piles et les piles.
- 3. Soulevez le cache métallique.
- 4. Poussez la carte dans l'emplacement de carte microSD et fermez le cache métallique.
- 5. Pour retirer la carte microSD, soulevez le cache métallique et retirez la carte de l'emplacement de carte microSD.
- 6. Replacez les piles et le cache du compartiment.

En plus du stockage de cartes et de données, la carte microSD peut être utilisée pour stocker des fichiers tels que des images, cartouches, chasses au trésor, itinéraires, waypoints et points d'intérêt personnalisés.

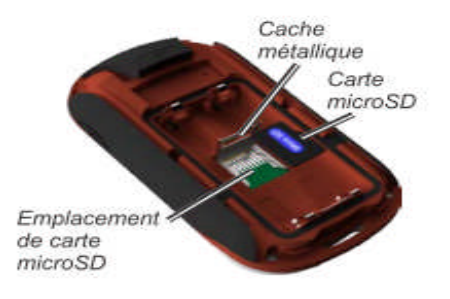